# UNIVERSIDADE TECNOLÓGICA FEDERAL DO PARANÁ CÂMPUS CORNÉLIO PROCÓPIO DIRETORIA DE GRADUAÇÃO E EDUCAÇÃO PROFISSIONAL DEPARTAMENTO ACADÊMICO DA ELÉTRICA ENGENHARIA DE CONTROLE E AUTOMAÇÃO

# THIAGO GABRIEL DE ALMEIDA HONORATO DUARTE

# CONTROLE ROBUSTO DE UM SISTEMA TORCIONAL

# TRABALHO DE CONCLUSÃO DE CURSO

CORNÉLIO PROCÓPIO

2017

### THIAGO GABRIEL DE ALMEIDA HONORATO DUARTE

# CONTROLE ROBUSTO DE UM SISTEMA TORCIONAL

Trabalho de Conclusão de Curso apresentado ao Departamento Acadêmico da Elétrica da Universidade Tecnológica Federal do Paraná como requisito parcial para obtenção do grau de Bacharel em Engenharia de Controle e Automação

Orientador: Cristiano Marcos Agulhari

### CORNÉLIO PROCÓPIO

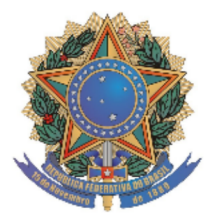

Universidade Tecnológica Federal do Paraná **Campus Cornélio Procópio** Departamento Acadêmico de Elétrica Curso de Engenharia de Controle e Automação

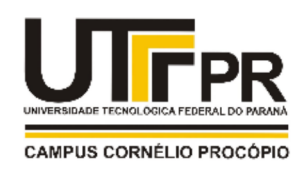

# FOLHA DE APROVAÇÃO

Thiago Gabriel de Almeida Honorato Duarte

### Controle robusto de um sistema torcional

Trabalho de conclusão de curso apresentado às 09:00hs do dia 14/11/2017 como requisito parcial para a obtenção do título de Engenheiro de Controle e Automação no programa de Graduação em Engenharia Elétrica da Universidade Tecnológica Federal do Paraná. O candidato foi arguido pela Banca Avaliadora composta pelos professores abaixo assinados. Após deliberação, a Banca Avaliadora considerou o trabalho aprovado.

Prof(a). Dr(a). Cristiano Marcos Agulhari - Presidente (Orientador)

Prof(a). Dr(a). Emerson Ravazzi Pires da Silva - (Membro)

Prof(a). Dr(a). Luiz Francisco Sanches Buzachero - (Membro)

A folha de aprovação assinada encontra-se na coordenação do curso.

Dedico a Deus e aos meus pais pelo apoio, amor, conselhos e por serem ` fundamentais .

#### AGRADECIMENTOS

Desde que comecei a me aproximar do trabalho de conclusão do curso, pensava no quão emocionante seria escrever a seção de agradecimentos, afinal não é por um simples clichê que digo isso, outrossim, posso dizer que muitas pessoas realmente participaram e têm fundamental importância nessa etapa da minha vida. Certamente não serei capaz de abranger com eficácia todos que estiveram ao meu lado, mas com toda certeza serei eternamente grato por tudo que fazem e ja fizeram por mim.

Dessa forma, agradeço a Deus pela presença essencial na minha vida, por ser maravilhoso em cumprir as suas obras e que nos momentos difíceis pude ver o seu operar. Tenho certeza que durante essa jornada não teria sido capaz de ultrapassar todas as barreiras sem Ele.

Agradeço à minha família, em especial os meus pais, por todo amor que me criaram e por tudo que me ensinaram, pelo apoio desde muito cedo que é muito importante até hoje. Meu carinho e gratidão por vocês é imensurável.

Agradeço aos meus caros amigos e companheiros nessa jornada pois apesar de já ter me pronunciado à respeito do fim da amizade após o término da faculdade, decidi reconsiderar e levar essa amizade por mais algum tempo. A Amanda é aquela pessoa que não se dá muito bem com prazos e horários mas incrivelmente sempre entregava os trabalhos (apesar do desespero), sendo muito prestativa e preocupada com o bem-estar dos amigos e de fato ela sempre nos trazia comida (e das boas) para melhorar nossos dias de estudos e trabalhos. Ao Marco, um cara que tive prova de que não podemos julgar antes de conhecer (mas na recepção de calouros tenho certeza que ele não era a mesma pessoa que conheci depois) pois é sempre muito dedicado em tudo que se propõe a fazer, então agradeço por toda ajuda e companheirismo, bons papos no retorno para casa e corridas pela cidade afora. Ao Pedro que parecia ser um cara muito sério, mas que com o tempo mostrou ter um senso de humor peculiar, sempre estava disposto a ajudar e conversar sobre tudo, mas com ênfase me recordo das discussões polêmicas que no final das contas sempre rendiam boas risadas, além das colocações em momentos de crise do estágio que sempre foram muito animadoras. Ao Thiago, que com o tempo foi demonstrando o talento de consertar tudo que fosse preciso e que também sempre me surpreendeu pela persistência em resolver os problemas que enfrentávamos, além da parceria nos momentos de tomar um bom tereré. Finalmente agradeço ao Vinícius, grande parceiro desde o primeiro dia da faculdade e que tem uma humildade admirável, por toda ajuda e aprendizado que recebi, pois acredito que

aprendi a estudar de verdade com esse cara. Apesar de parecer muito sério, era sempre muito divertido discutir suas práticas alimentares demasiadamente exageradas mas que com o tempo foi se espalhando para o restante do grupo. Cada um com suas características particulares, foram fundamentais para formação de um time completo.

Agradeço também à Bruna, Herman, Ítalo, Marlon, Abib, Giovani e aos demais colegas de turma e de laboratório, pela amizade e importante participação no resultado desse trabalho. Não poderia deixar de agradecer aos colegas de república: Wagner (mais conhecido como Sequela), Eduardo "o japonês", Vinícius, Caio, André e Ricardo, pelos bons momentos de reflexão e descontração.

Agradeço aos professores que tiveram importante participação nesse jornada, com destaque para o professor Cristiano, que desde o terceiro período é meu orientador e mostrou a grande dedicação à essa belíssima profissão de ensinar. Me recordo das primeiras aulas de sistemas lineares, que apesar de assustar um estudante que acabou de sair do Calculo I, foram uma ´ forte base para minha graduação. Espero que um dia também consiga retribuir e repassar tais aprendizados.

Agradeço a todos meus amigos e irmãos na fé, que me acolheram na cidade com uma hospitalidade muito grande, com destaque para aqueles que estiveram muito próximos: Pablo, Jonatas, Larissa, Shirley, Priscila, Murilo, Pedrinho, irmã Miriam, irmão Paulinho, irmão Claudião e sua esposa, e aos demais que de alguma forma me fizeram sentir como em uma verdadeira fam´ılia. Jamais poderia retribuir tantos bons momentos que vivemos.

#### RESUMO

DUARTE, Thiago Gabriel de Almeida Honorato. Controle robusto de um sistema torcional. 59 f. Trabalho de Conclusão de Curso – Engenharia de Controle e Automação, Universidade Tecnológica Federal do Paraná. Cornélio Procópio, 2017.

Este trabalho apresenta uma metodologia para o controle de posição angular de um sistema torcional configurado em três modos de operação diferentes. Para isto, são identificados os parâmetros que compõe o modelo físico do sistema por meio de uma combinação de entradas e saídas. Após a identificação, é realizada a síntese de um único controlador para os três modos de operação. Utiliza-se uma planta física para os testes de identificação e o Matlab/Simulink para simulações e síntese dos controladores.

Palavras-chave: sistema torcional, identificação, estabilidade, controle robusto.

#### ABSTRACT

DUARTE, Thiago Gabriel de Almeida Honorato. Robust Control of a torcional system. 59 f. Trabalho de Conclusão de Curso – Engenharia de Controle e Automação, Universidade Tecnológica Federal do Paraná. Cornélio Procópio, 2017.

This work presents a method for controlling the angular position of a torcional system configured in three different operating modes. To do so, the parameters composing the physical model of the system are identified through a combination of inputs and outputs. After the identification, the synthesis of one controller for the three operation modes is performed. A physical plant is used for the tests, as well as Matlab / Simulink for simulations and synthesis of controllers.

Keywords: torcional system, identification, stability, robust control.

### LISTA DE FIGURAS

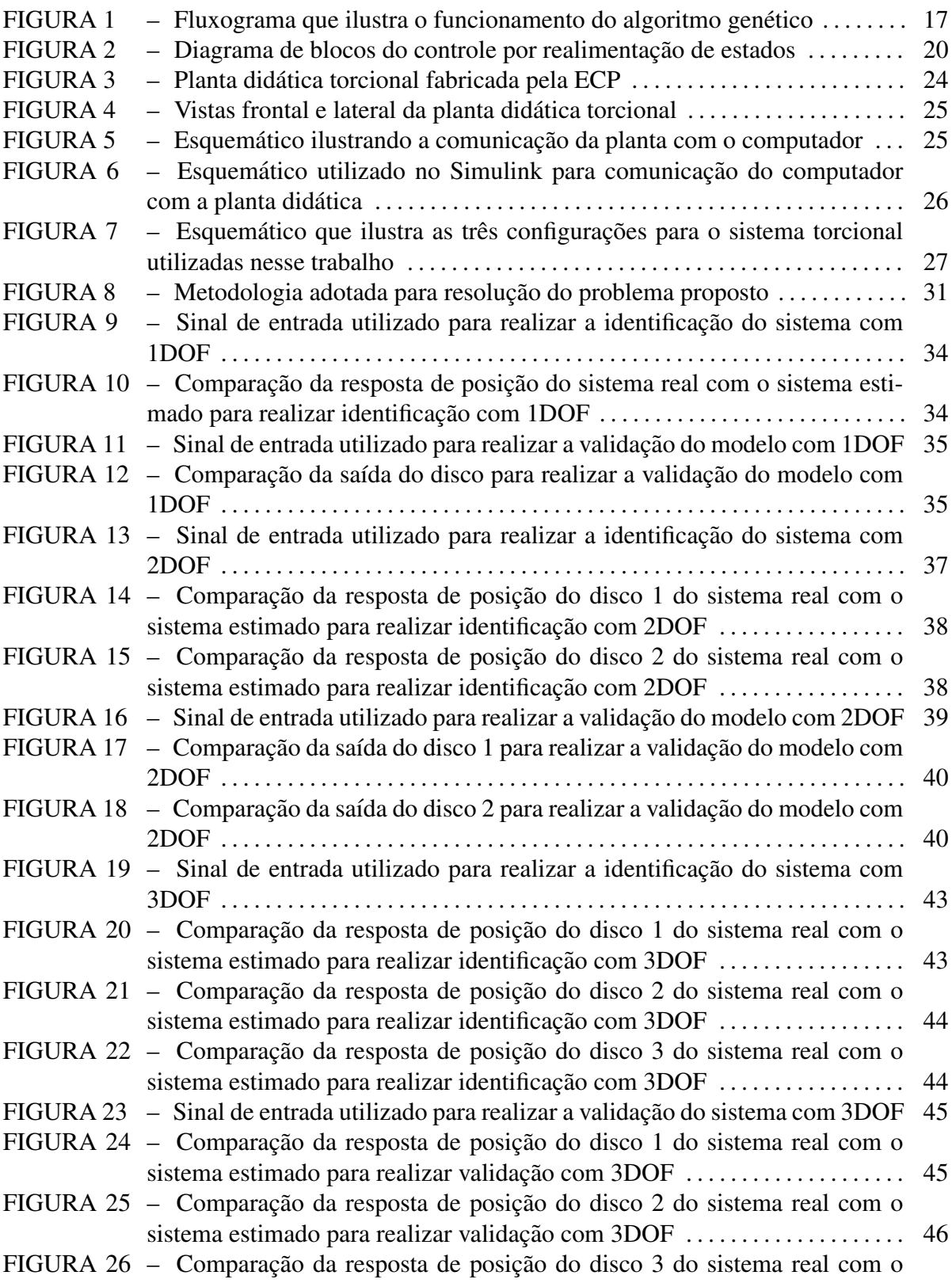

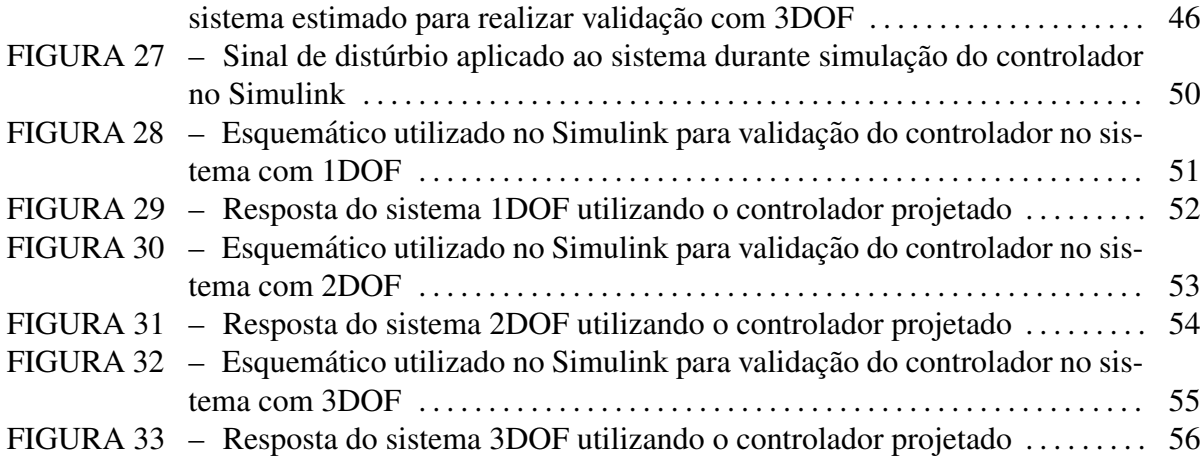

### LISTA DE TABELAS

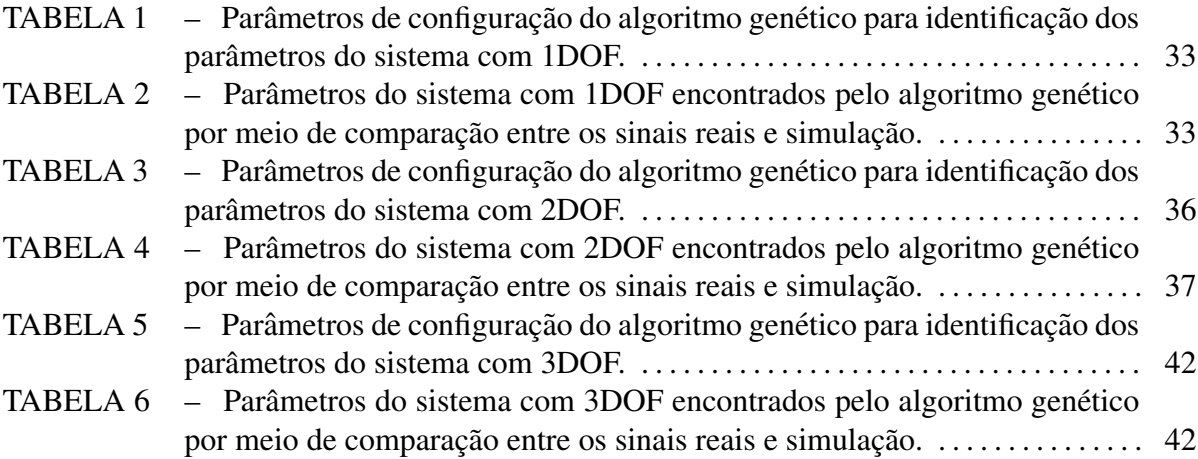

# **SUMÁRIO**

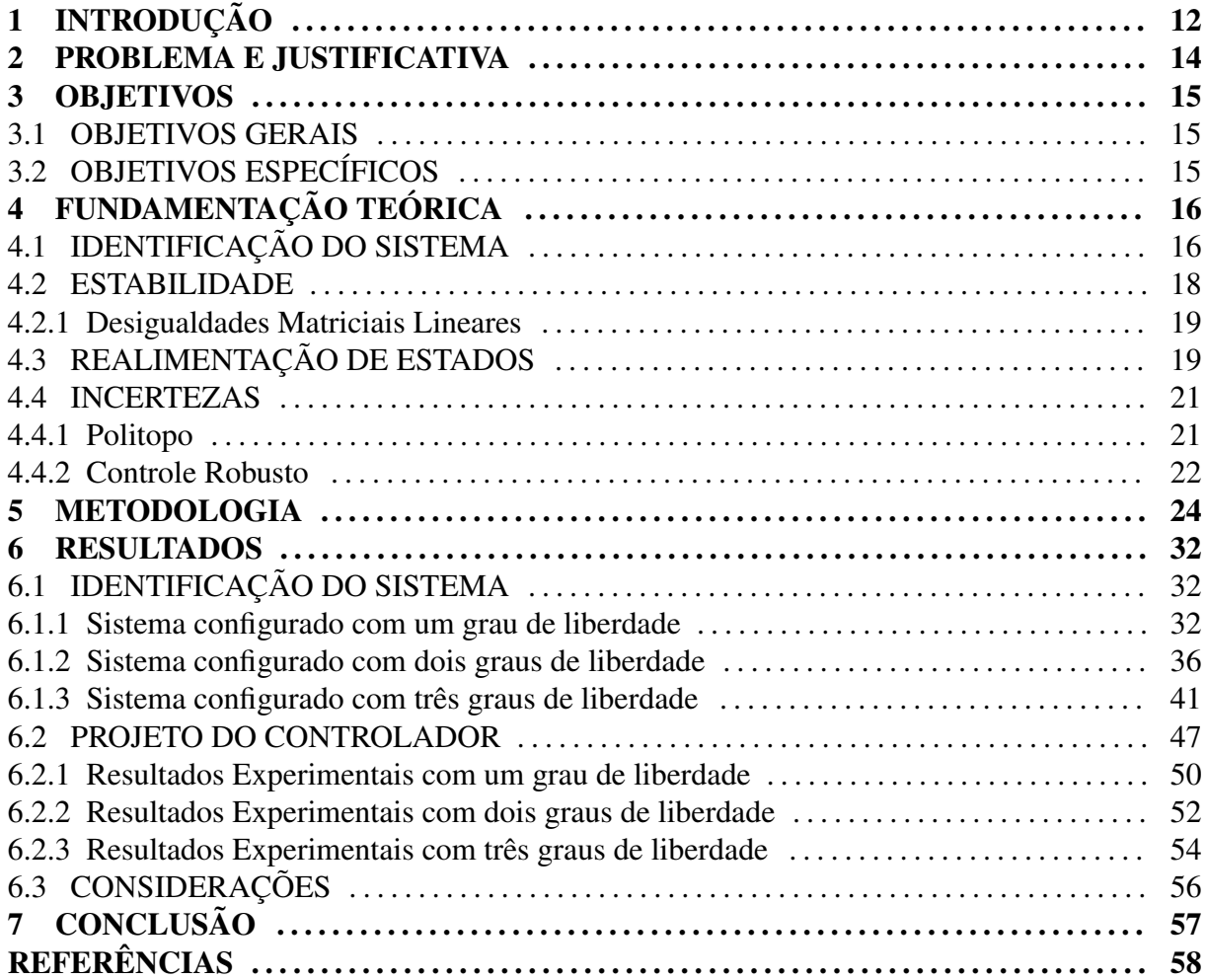

#### 1 INTRODUÇÃO

O uso de elementos rotativos é muito comum nas mais diversas atividades que o ser humano realiza. Dentro desse contexto, muitos equipamentos dependem dos sistemas mecanicos ˆ torcionais para funcionarem adequadamente, como perfuratrizes de poços de petróleo, eixos de transmissão de motores, sistemas de engrenagem e correia, etc. Tais equipamentos, quando apresentam alguma irregularidade nos parâmetros do seu mecanismo, podem não cumprir o seu objetivo, serem avariados e ate mesmo provocar algum acidente com quem faz o seu manuseio. ´

Um dos problemas que tem afetado a exploração de petróleo é a necessidade da perfuração de poços em águas profundas, pois a complexidade de operação das brocas de perfuração em tais níveis de profundidade é muito superior do que em locais mais acessíveis. Isso ocorre devido ao aumento de fatores que não são comumente considerados como, a flexibilidade da coluna de perfuração que passa a exercer movimentos axiais, torcionais e flexionais (COLETTI, 2011).

As variações na dinâmica da perfuração podem estar relacionadas com a composição do solo, profundidade da coluna, momento de inércia da broca, atrito viscoso com a água do mar, etc (COLETTI, 2011). Para efetuar o controle de rotação e posicionamento da broca, é necessário então verificar a influência que esses parâmetros tem sobre o modelo do sistema e como administrar tais mudanças (NAVARRO-LÓPEZ; SUÁREZ, 2004). Tratando-se de custos operacionais da perfuração, a avaria de uma coluna significaria um prejuízo financeiro muito grande para a empresa (CHRISTOFOROU; YIGIT, 2003). Por conta disso, a busca por tecnologias que evitem o acontecimento de eventos indesejados e essencial, e o estudo de controladores ´ robustos a variações da dinâmica de funcionamento pode ser uma solução interessante (TRIN-DADE; SAMPAIO, 2005).

O sistema torcional investigado é composto por discos que são ligados por hastes flexíveis, cujo objetivo é controlar sua posição ou velocidade, sendo que a planta pode assumir várias configurações de funcionamento. Existem algumas técnicas de controle que, se adaptadas, podem solucionar esse tipo de problema, como sistemas inteligentes que utilizam redes neurais (SILVA et al., 2010) ou Fuzzy (SHAW, 1999), e sistemas baseados em modelos como PID (OGATA et al., 2003) e realimentação de estados (CHEN, 1995). Neste trabalho é realizado o estudo do projeto de um controlador robusto que, por meio de uma realimentação de estados, possa controlar um sistema torcional com um problema semelhante ao apresentado pelas perfuratrizes.

Dessa forma, será realizada a identificação do modelo da planta do sistema torcional e posteriormente calculado um único ganho de realimentação de estados que estabilize o sistema configurado em três diferentes modos de operação.

#### 2 PROBLEMA E JUSTIFICATIVA

Os sistemas torcionais são largamente utilizados em diversas atividades exercidas pelo ser humano. No entanto, quando um sistema desse tipo encontra-se em situações adversas como mudança das condições de trabalho, variação no momento de inércia de seus componentes e até mesmo desgaste físico, pode ter o funcionamento comprometido e peças danificadas.

Além disso, os controladores industriais comumente utilizados podem não considerar as limitações presentes no sistema quanto ao atuador de controle. Assim, uma técnica de controle pode satisfazer o problema teórico mas não funcionar adequadamente com o equipamento.

O projeto de controladores que evitem ou reduzam os efeitos de desgaste dos materiais que compõem o mecanismo é um desafio, pois além de proporcionar robustez para o sistema, deve ser adequado às limitações físicas como saturação do atuador e capacidade de processamento. Assim, é importante investigar técnicas de controle aplicáveis para esses problemas citados, a fim de reduzir o desgaste dos materiais que compõem o mecanismo e também realizar a tarefa desejada pelo usuário de forma satisfatória.

Como a planta torcional pode assumir várias configurações diferentes, é difícil encontrar um controlador para cada modo de funcionamento. Assim, é proposta a síntese de um controlador que atue de forma satisfatória para as diferentes configurações que o mecanismo assumir.

#### 3 OBJETIVOS

#### 3.1 OBJETIVOS GERAIS

Estudar e simular um controlador para um sistema torcional que seja robusto a incertezas estruturais e mudanças no modo de funcionamento.

### 3.2 OBJETIVOS ESPECÍFICOS

- Estudar técnicas adequadas para aquisição do modelo da planta;
- Identificar o modelo do sistema em três modos de funcionamento;
- Validar o modelo encontrado;
- Projetar um controlador robusto para todas as configurações previstas;
- Validar o funcionamento do controle em todas as configurações por simulação no Matlab/Simulink.

#### 4 FUNDAMENTAÇÃO TEÓRICA

#### 4.1 IDENTIFICAÇÃO DO SISTEMA

Técnicas de controle robusto, que são capazes de computar controladores que garantam a estabilidade de sistemas afetados por incertezas, são técnicas baseadas em modelos. Portanto, é necessário realizar uma identificação dos parâmetros desconhecidos do modelo da planta a ser controlada.

Existem muitas maneiras de abordar técnicas de modelagem (AGUIRRE, 2004) e uma delas reúne os métodos em três categorias, que são a modelagem caixa branca, modelagem caixa preta e a modelagem caixa cinza. A modelagem caixa branca consiste em descrever o sistema em estudo por meio das leis da física e observação dos fenômenos envolvidos. A modelagem caixa preta, pelo contrário, despreza qualquer conhecimento prévio, exigindo apenas a relação de entrada e saída do sistema. A modelagem caixa cinza, por sua vez, alia a relação de entrada e saída com algumas informações relevantes que permitem alcançar um modelo mais preciso. Fica, portanto, a cargo do usuário verificar o valor de cada um desses parâmetros para obter a representação completa (AGUIRRE, 2004).

A partir das informações citadas a respeito das técnicas de modelagem caixa cinza, será aplicada uma metodologia para aproximar essas constantes de forma que o modelo encontrado tenha um comportamento similar com o sistema real. Para isso, é introduzida uma determinada entrada no sistema físico em malha aberta e a saída é armazenada. Por meio de um procedimento de identificação, os parâmetros desconhecidos serão determinados com o objetivo de minimizar o erro entre a saída da planta real e do sistema simulado. Esse procedimento é realizado para diversas configurações da planta, a fim de encontrar um modelo em espaço de estados para cada variação do sistema.

O algoritmo utilizado para realizar a identificação do modelo que representa o sistema é o algoritmo genético, que é baseado na evolução dos seres vivos, ou seja, representa uma metáfora do processo biológico de evolução natural. Diferente de métodos que utilizam derivadas para encontrar pontos de máximo de uma função e estão sujeitos a ficarem retidos em máximos locais, o algoritmo genético (abreviado por AG) utiliza técnicas heurísticas de otimização global (LINDEN, 2008; HAUPT, 2004).

Nos algoritmos genéticos populações de indivíduos são criadas e submetidas aos operadores genéticos como ilustra a Figura 1. Por meio de uma avaliação, esses operadores geram um processo de evolução natural destes indivíduos, que eventualmente deverá gerar um indivíduo que caracterizará uma boa solução para o problema.

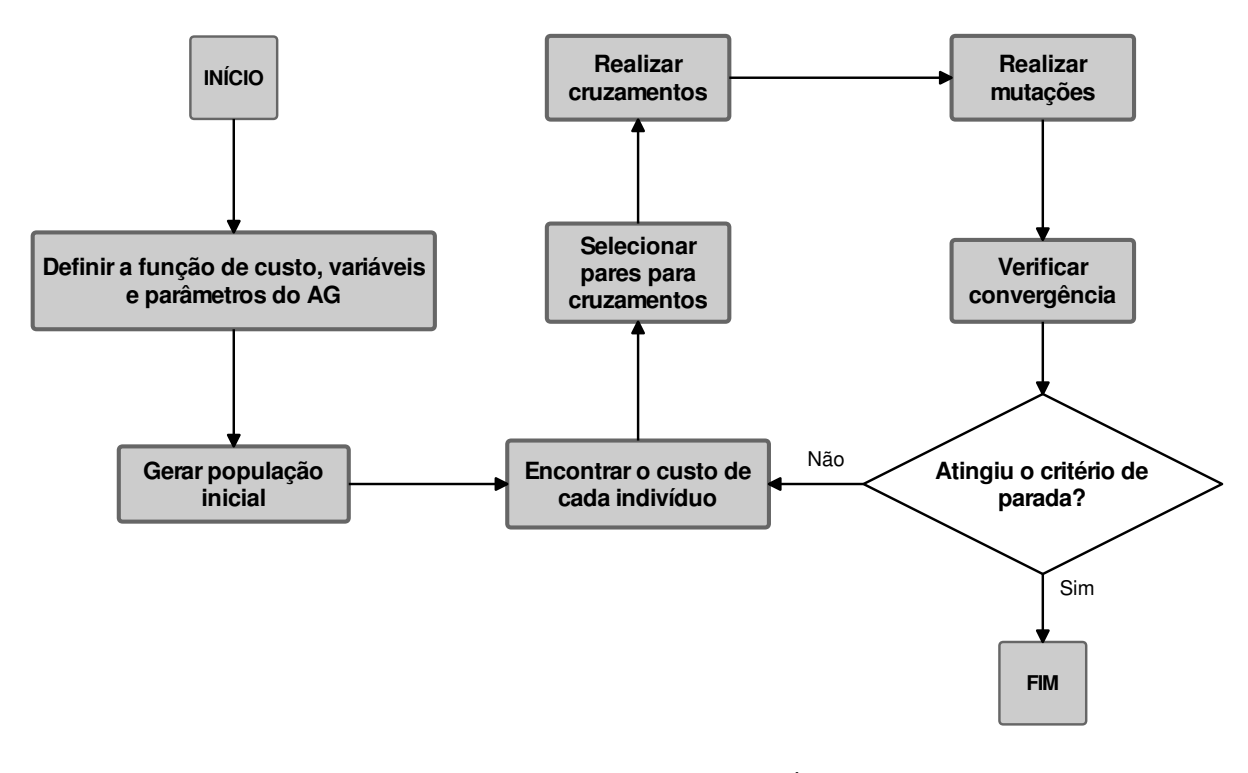

Figura 1: Fluxograma que ilustra o funcionamento do algoritmo genético. Fonte: Adaptado de (HAUPT, 2004)

A população inicial é definida baseada na escolha de *n* indivíduos, que são as possíveis soluções do problema. A função de avaliação deve refletir os objetivos a serem alcançados na resolução de um problema e é derivada diretamente das condições impostas por este problema. Portanto, ela deve ser escolhida com grande cuidado, para embutir todo o conhecimento que se possui sobre o problema a ser resolvido, tanto suas restrições quanto seus objetivos de qualidade (HAUPT, 2004).

Na seleção de cruzamentos, a escolha dos indivíduos para participarem do processo se baseia na sua aptidão: quanto maior a aptidão do indivíduo, maior sua probabilidade de ser um dos pais do processo de cruzamento. Assim como acontece na natureza, são mantidos em menor quantidade os indivíduos que não demonstraram bons resultados, mas são importantes para gerar novas populações diferentes. O cruzamento é responsável por gerar novos indivíduos descendentes, baseados nos pais e mães selecionados na etapa anterior (HAUPT, 2004).

Depois de compostos os filhos, entra em ação o operador de mutação que é responsável por inserir informações nos indivíduos que apenas no cruzamento podem não ter sido produzidas. Dessa forma são encontrados indivíduos fora de mínimos locais. O uso do operador de mutação de forma eficaz garante uma boa exploração de todo o espaço de busca (HAUPT, 2004).

Finalmente, no critério de parada é avaliado se um número máximo de iterações foi realizado ou se as soluções convergiram para um ponto e não se movem mais. Caso um desses criterios seja atingido, o algoritmo para de ser processado (HAUPT, 2004). ´

#### 4.2 ESTABILIDADE

Um sistema é assintoticamente estável se sua saída atinge assintoticamente um dado valor desejado. Nesse contexto é primordial definir o conceito de equilíbrio. Considere um sistema dinâmico dado por

$$
\dot{x} = f(x(t), t),\tag{1}
$$

sendo  $x(t_0) = x_0, x(t) \in \mathbb{R}^n$  o vetor de estados e  $f: \mathbb{R}^n \times \mathbb{R} \to \mathbb{R}^n$  uma função assumindo valores vetoriais (BOYD et al., 1994; AGUIRRE et al., 2007). Um ponto de equilíbrio é um vetor constante,  $x_{eq}$ , tal que  $f(x_{eq}, t) = 0$ , para todo *t*.

**Teorema 1** *O sistema (1) é assintoticamente estável se, e somente se, existir uma função*  $V(x)$ *, chamada de função de Lyapunov, que satisfaça as condições (2), (3) e (4) (KHALIL, 2002).* 

$$
V(x_{eq}) = 0,\t\t(2)
$$

$$
V(x) > 0, \ \ x \in D - \{0\} \tag{3}
$$

$$
\dot{V}(x) < 0. \tag{4}
$$

Seja um sistema linear invariante no tempo (LTI), dado por

$$
\dot{x} = Ax,\tag{5}
$$

sendo  $x(t_0) = x_0$  e  $x = 0$  o único ponto de equilíbrio garantido. O teorema de Lyapunov a seguir apresenta um dos principais critérios de verificação de estabilidade.

**Teorema 2** A origem de um sistema linear é assintoticamente estável se, e somente se, existir

*uma func¸ao de Lyapunov da forma ˜*

$$
V(x) = x'Px,\tag{6}
$$

*gue satisfaça as condições (2), (3) e (4).* 

Portanto, aplicando o Teorema 2 ao Teorema 1, o sistema LTI  $\dot{x} = Ax$ , é assintoticamente estavel se, e somente se, existir ´

$$
P = P' > 0, tal que A'P + PA < 0.
$$
\n
$$
(7)
$$

#### 4.2.1 DESIGUALDADES MATRICIAIS LINEARES

A história das LMIs (*Linear Matrix Inequalities* - Desigualdades Matriciais Lineares) na análise de sistemas dinâmicos surgiu quando Lyapunov publicou o seu trabalho (LYAPU-NOV, 1992) apresentando os Teoremas 1 e 2. Devido ao desenvolvimento de pacotes computacionais, a resolução de problemas de otimização convexos na análise e síntese de controladores e, consequentemente, o uso de LMIs como as mostradas em (7) está viável e possível em tempo polinomial, como apresentado em (LÖFBERG, 2004) e (STURM, 1999). Uma desigualdade matricial linear em uma variável  $x \in \mathbb{R}^m$  é descrita na equação (8)

$$
F(x) = x_1 F_1 + x_2 F_2 + \dots + x_m F_m \le F_0,
$$
\n(8)

sendo que  $F_i = F'_i \in \mathbb{R}^{n \times n}, i = 0, \ldots, m$ , são matrizes simétricas de ordem *n* (BOYD et al., 1994). As LMIs são ferramentas importantes para diversas áreas de controle, como na síntese de controladores robustos.

#### 4.3 REALIMENTAÇÃO DE ESTADOS

O controle de sistemas pode envolver diferentes técnicas e abordagens como controle realimentado (*feedback*), controle por realimentação direta (*feedfoward*), controle preditivo, controle Fuzzy, etc. Dessa forma, as especificações do projeto que vão ditar a abordagem adotada pelo projetista. O controle realimentado é uma importante técnica amplamente difundida nos processos industriais e pode ser utilizada de diversas maneiras como em controladores PID, compensadores, realimentação de estados, realimentação de saída, etc.

A abordagem de realimentação de estados, dependendo da controlabilidade do sistema, especifica a localização de todos os polos de malha fechada (CHEN, 1995). Considere o sistema  $n$ -dimensional SISO descrito pelas equações (9) e (10)

$$
\dot{x}(t) = Ax(t) + Bu(t),\tag{9}
$$

$$
y(t) = Cx(t),
$$
\n(10)

sendo  $x(t)$  o vetor de estados,  $u(t)$  a entrada e  $y(t)$  a saída do sistema. Na realimentação de estados, a entrada  $u(t)$  é dada por

$$
u(t) = r(t) + Kx(t),\tag{11}
$$

sendo K o ganho de realimentação de estados que estabiliza o sistema, e  $r(t)$  a entrada de referência.

Em grande parte dos sistemas controlados, ao menos um dos estados ou a combinação linear deles deve seguir um sinal de referência. Neste trabalho é adotada uma estrutura alternativa para que tal objetivo seja atingido. Exitem algumas maneiras de resolver esse problema, como o uso da estrutura de controle *feedforward* (FUJIMOTO et al., 2001) e a abordagem estruturada com um integrador (CHEN, 1995; OGATA et al., 2003), ilustrada na Figura 2, sendo  $H(s)$  a função de transferência que representa o sistema.

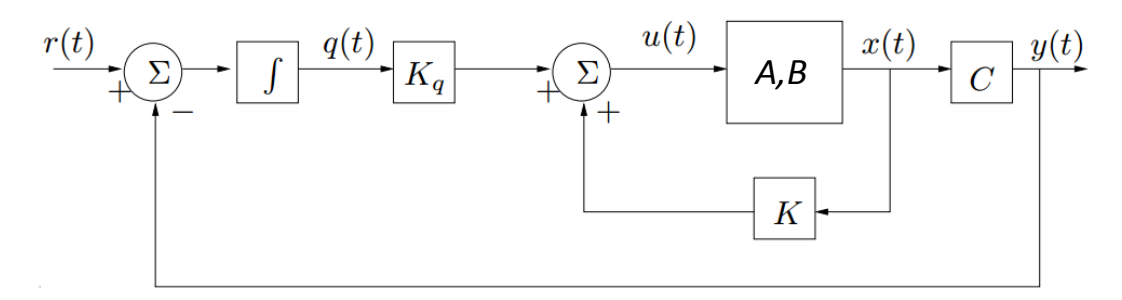

Figura 2: Diagrama de blocos do controle por realimentação de estados. Fonte: Adaptado de (CHEN, 1995).

É necessário determinar os ganhos  $K \in K_q$  que garantam a estabilidade do sistema controlado. Seja  $q(t)$  a saída do integrador incluído no sistema. A dinâmica do integrador é dada por  $\dot{q}(t) = r(t) - y(t)$ . Admitindo  $q(t)$  como uma variável de estado do sistema, a entrada de controle é dada por

$$
u(t) = Kx(t) + K_q q(t) = \begin{bmatrix} K & K_q \end{bmatrix} \begin{bmatrix} x(t) \\ q(t) \end{bmatrix}.
$$
 (12)

Dessa forma, o sistema aumentado é dado por

$$
\begin{bmatrix} \dot{x}(t) \\ \dot{q}(t) \end{bmatrix} = \left( \begin{bmatrix} A & 0 \\ -C & 0 \end{bmatrix} + \begin{bmatrix} B \\ 0 \end{bmatrix} \begin{bmatrix} K & K_q \end{bmatrix} \right) \begin{bmatrix} x(t) \\ q(t) \end{bmatrix} + \begin{bmatrix} 0 \\ 1 \end{bmatrix} r(t). \tag{13}
$$

Assim, para computar os ganhos  $K \in K_q$ , basta aplicar a técnica de controle escolhida considerando as matrizes  $A \in B$  aumentadas no procedimento de síntese.

#### 4.4 INCERTEZAS

Durante a fase de modelagem um dos principais problemas encontrados é a falta de conhecimento preciso de todos os parâmetros que compõem o sistema. Como nenhum modelo matemático é capaz de representar perfeitamente um sistema físico, é necessário estabelecer alguma forma de representar e quantificar a incerteza a respeito do modelo utilizado. Uma incerteza é dita estruturada quando a pertinência dos parâmetros de um modelo a um dado conjunto é uma representação estruturada do erro de modelagem, ou seja, supondo-se conhecida a estrutura do modelo, a incerteza reside apenas nos valores numéricos dos seus parâmetros. Em representações que existem incertezas não estruturadas do erro de modelagem, não se sabe extremamente as fontes da incerteza, apenas é representado o efeito final do erro (CRUZ, 1996).

A classe de incertezas paramétricas é relacionada a várias estruturas que podem ser aplicadas segundo o problema que está sendo tratado. Uma abordagem é modelar a incerteza como um subsistema conectado ao sistema nominal e utilizar o teorema do pequeno ganho (HADDAD; BERNSTEIN, 1993) e da positividade real (ANDERSON, 1972; VIDYASAGAR, 2002; BITMEAD et al., 1990) para garantir robustez, ou seja, que o sistema seja estavel inde- ´ pendente das incertezas. Entre outras maneiras de tratar as incertezas, existe também a forma politopica (BERNUSSOU et al., 1989) que aborda de uma maneira mais simples e descreve ´ o problema pela combinação convexa de um conjunto de vértices conhecidos (AGULHARI, 2013).

#### 4.4.1 POLITOPO

Um politopo é um conjunto poliedral limitado, ou seja, é a casca convexa de um conjunto finito de vértices, onde todo elemento no politopo pode ser gerado pela combinação convexa dos seus vértices (AGUIRRE et al., 2007). Um ponto em uma determinada região com quantidade finita de vértices pode ser descrito pela equação (14)

$$
P(\alpha) = \alpha_1 P_1 + \alpha_2 P_2 + \dots + \alpha_N P_N, \qquad (14)
$$

sendo  $P_1, P_2, \ldots, P_N$  os vértices do politopo. Da teoria de combinação convexa se tem que  $\alpha_1, \alpha_2, \ldots, \alpha_N \geq 0$  e  $\alpha_1 + \alpha_2 + \cdots + \alpha_N = 1$ .

Semelhantemente, pode ser considerado que cada vértice do politopo representa uma situação extrema no comportamento do sistema  $A(\alpha)$ . Assim  $A(\alpha) = \alpha_1 A_1 + \cdots + \alpha_N A_N$  desde que  $\alpha_1, \alpha_2, \ldots, \alpha_N \geq 0$  e  $\alpha_1 + \alpha_2 + \cdots + \alpha_N = 1$ . Dessa forma, o sistema é analisado como um politopo de *N* vértices (GHAOUI; NICULESCU, 2000).

#### 4.4.2 CONTROLE ROBUSTO

A teoria de controle robusto considera que os modelos que são usados para projetar sistemas de controle contêm erros de modelagem. Fundamentalmente a teoria presume que existe incerteza ou erro entre a planta real e seu modelo matematico e inclui essa incerteza no ´ processo de projeto do sistema de controle (OGATA et al., 2003). Como neste trabalho serão consideradas matrizes precisamente conhecidas, se trata de uma técnica alternativa de síntese.

Considere o sistema (15)

$$
\dot{x} = A(\alpha)x + B(\alpha)u. \tag{15}
$$

Se o sistema for estabilizável, então é possível computar um ganho  $K \in \mathbb{R}^{m \times n}$ , chamado ganho de realimentação de estados, tal que  $u(t) = Kx(t)$  estabiliza o sistema. Assim, substituindo no sistema (9)

$$
\dot{x}(t) = A(\alpha)x(t) + B(\alpha)Kx(t) = (A(\alpha) + B(\alpha)K)x(t),
$$

o objetivo é computar um ganho K tal que  $A(\alpha) + B(\alpha)K$  seja estável.

A partir dos conceitos apresentados nos Teoremas 1 e 2 aplicados ao problema de realimentação de estados juntamente à teoria de conjuntos convexos (BOLDRINI et al., 1980) (BOYD et al., 1994), considere o Teorema 3.

Teorema 3 *Se as condic¸oes a seguir forem satisfeitas ˜*

$$
P>0,
$$

$$
A(\alpha)P + PA(\alpha)' + B(\alpha)Z + Z'B(\alpha)' < 0,
$$

*entao o ganho K que estabiliza o sistema (9) pode ser calculado como ˜*

$$
K=ZP^{-1}.
$$

#### 5 METODOLOGIA

Neste trabalho é utilizado um dispositivo torcional fabricado pela Educational Control Products (ECP), como ilustrado na Figura 3.

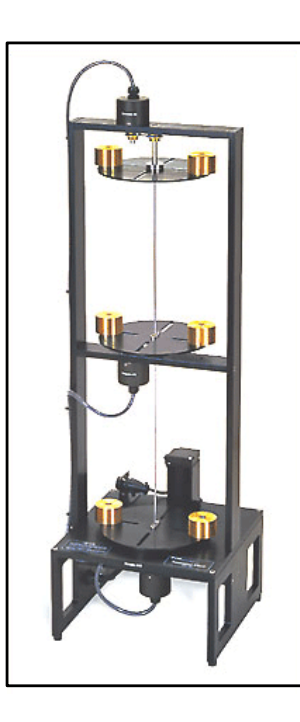

Figura 3: Planta didatica ´ torcional fabricada pela ECP. Fonte: Manual da ECP

O funcionamento do sistema é baseado em um motor acoplado ao disco inferior que atua variando a posição angular dos discos. Como os discos superiores estão ligados por uma haste elástica, podem sofrer um deslocamento diferente do disco acoplado ao motor e essa diferença varia segundo o momento de inércia de cada disco, que pode ser modificado por meio da adição de massas distanciadas do centro da circunferência.

Para realizar a aquisição de dados desse sistema, todos os discos possuem um encoder que fornece a posição angular e envia por meio de um DSP (*Digital Signal Processor*) para o computador. Para processar os sinais recebidos da planta e computar os sinais de controle apropriados, será utilizado o pacote Simulink, contido no programa Matlab. Vide Figuras 4, 5 e 6. Assim, é possível ter acesso à posição, sendo a velocidade obtida ao calcular a derivada de sua posição. No disco inferior também é acoplado um motor que é controlado pelo usuário a partir do Simulink.

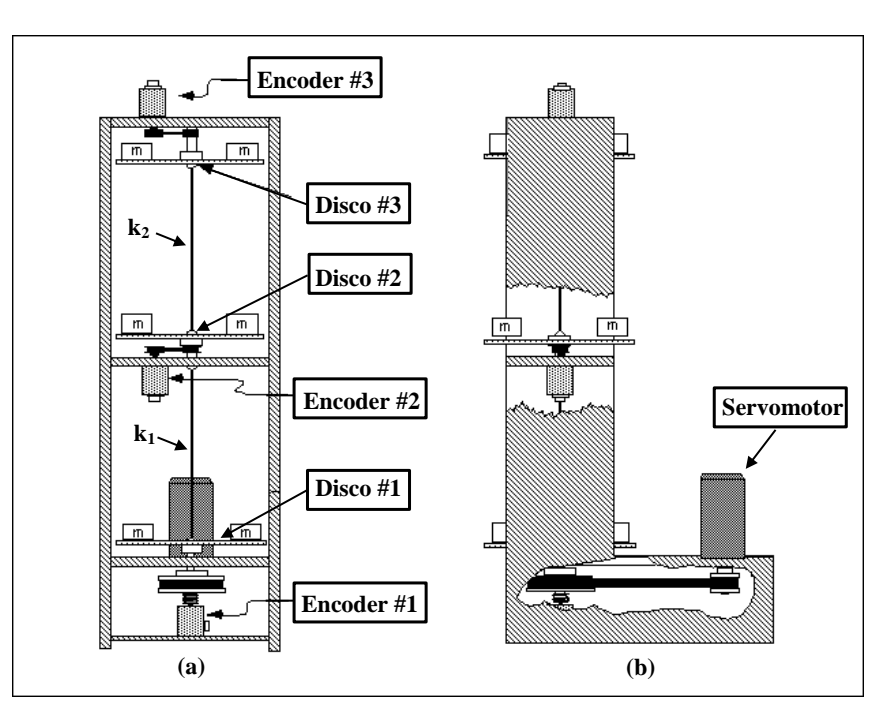

Figura 4: Vistas frontal (a) e lateral (b) da planta didática torcional. Fonte: Adaptado do manual da ECP.

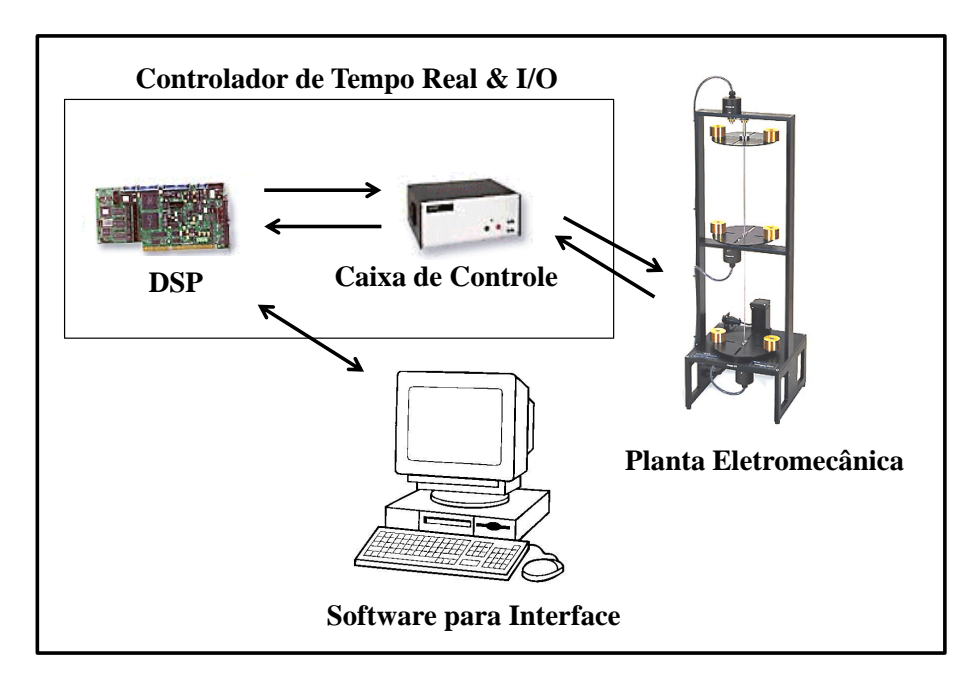

Figura 5: Esquemático ilustrando a comunicação da planta com o computador. Fonte: Adaptado do manual da ECP.

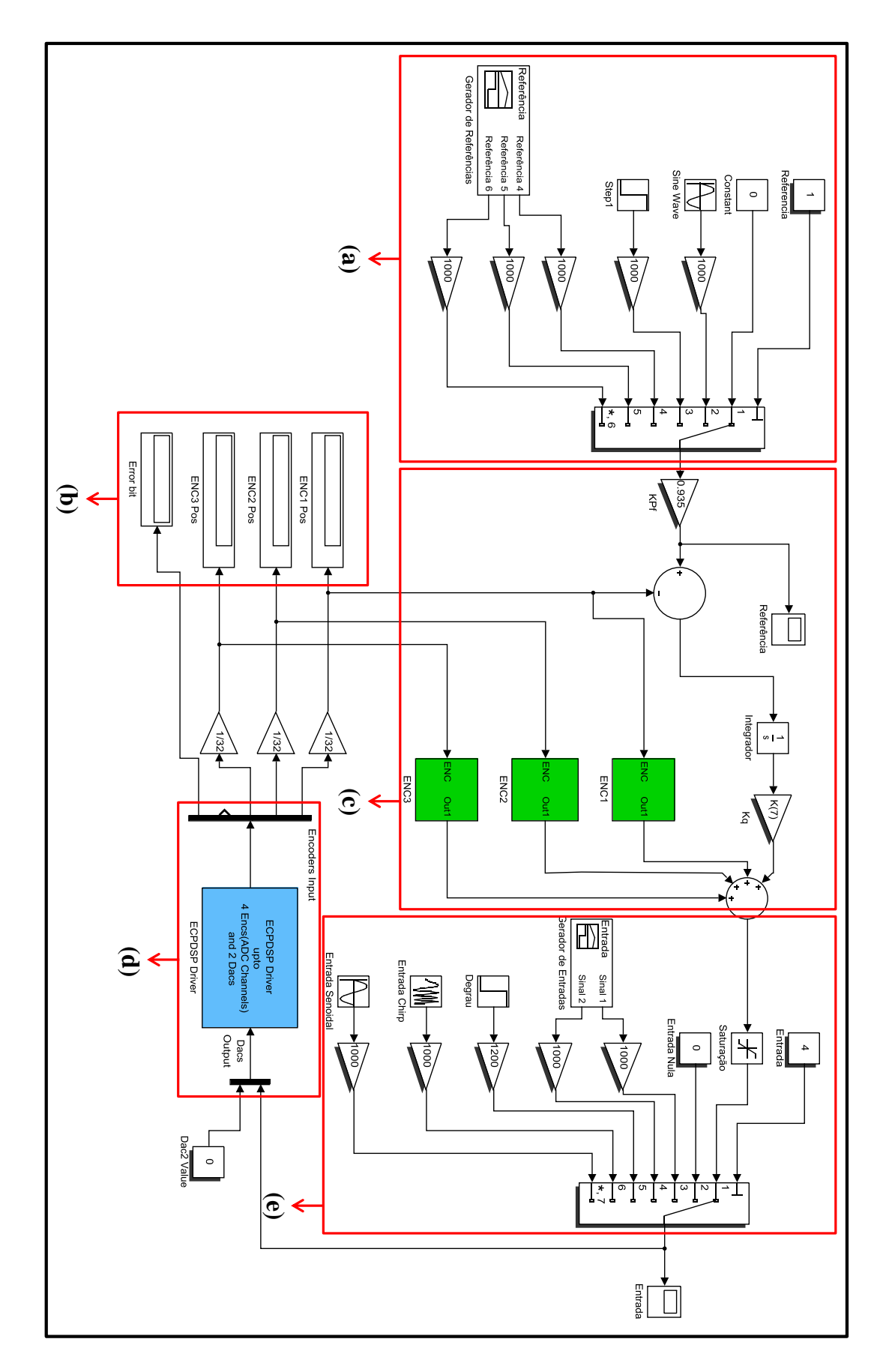

Figura 6: Esquemático utilizado no Simulink para comunicação do computador com a planta didática. (a) Geração de referências; (b) Leitura de posição dos discos; (c) Malha de controle; (d) Bloco de comunicação do DSP com a planta; (e) Geração de sinais em malha aberta. Fonte: Autoria própria.

Este equipamento pode ser configurado para trabalhar em diversos modos de funcionamento e de acordo com a configuração escolhida pelo usuário, atinge até três graus de liberdade na composição dos discos (CRAIG, 2012). Neste trabalho foram adotados três modos de funcionamento: 1 DOF (*Degree of Freedom* - Graus de Liberdade), 2 DOF e 3 DOF, como ilustrado na Figura 7.

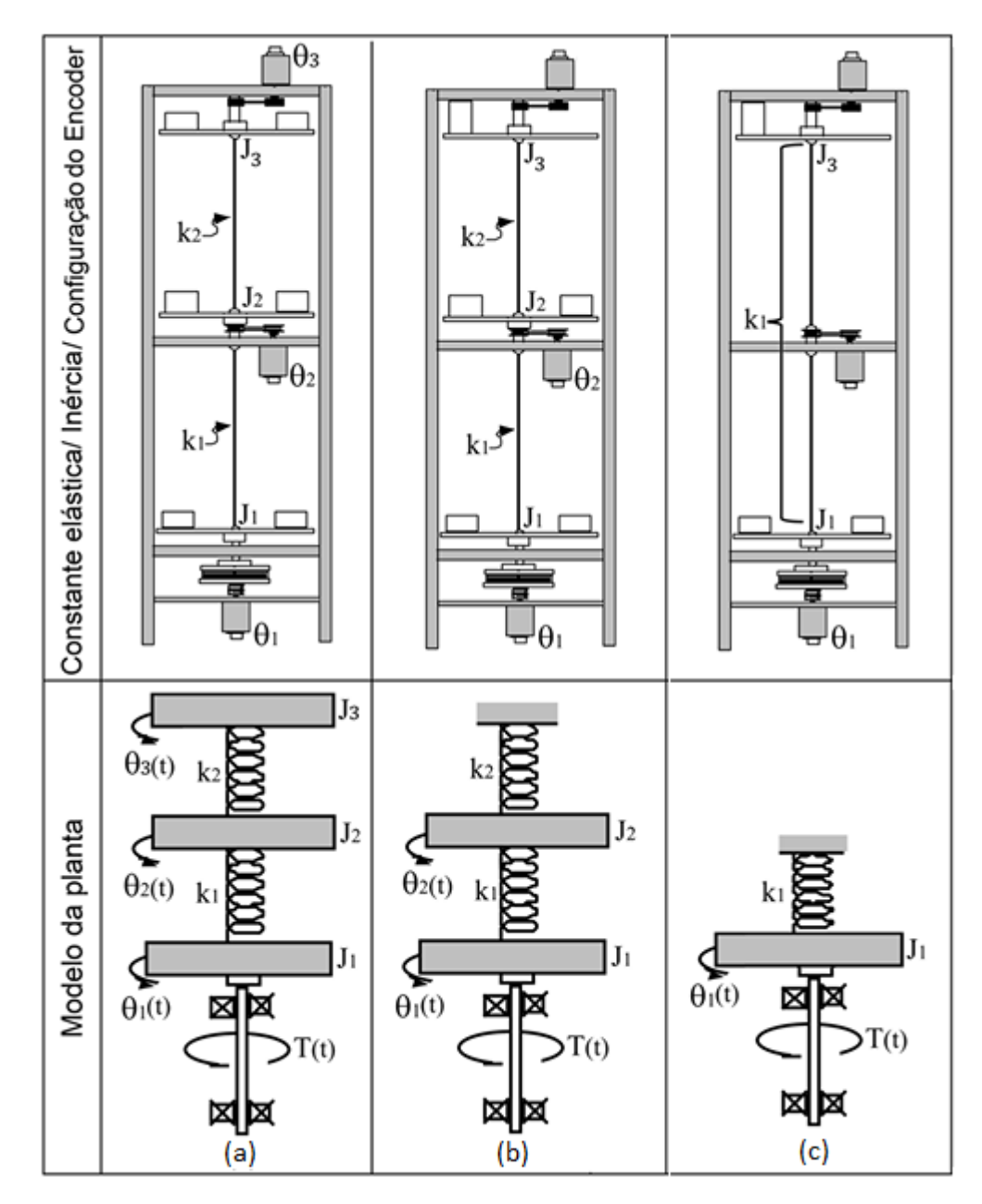

Figura 7: Esquemático que ilustra as três configurações para o sistema torcional utilizadas nesse trabalho. (a) 3 graus de liberdade; (b) 2 graus de liberdade; (c) 1 grau de liberdade.

Fonte: Autoria própria.

Para a configuração com 1 grau de liberdade, o movimento do disco é modelado pela equação (16) no domínio do tempo.

$$
J_1 \ddot{\theta}_1 + c_1 \dot{\theta}_1 + k_1 \theta_1 = T(t), \qquad (16)
$$

sendo  $\theta_1$  a posição do disco 1 e  $T(t)$  o torque. Dessa forma a representação no espaço de estados pode ser dada pelas equações  $(17)$  e  $(18)$ .

$$
\dot{x} = \begin{bmatrix} 0 & 1 \\ -\frac{k_1}{J_1} & -\frac{c_1}{J_1} \end{bmatrix} x + \begin{bmatrix} 0 \\ \frac{k_{hw}}{J_1} \end{bmatrix} u,
$$
\n(17)

$$
y = \begin{bmatrix} 1 & 0 \\ 0 & 1 \end{bmatrix} x,\tag{18}
$$

sendo  $x =$  $\sqrt{ }$  $\theta_1$   $\dot{\theta_1}$  $\vert'$ o vetor de estados, *u* a entrada, *y* a sa´ıda, *k*<sup>1</sup> a constante da mola, *J*<sup>1</sup> o momento de inércia do disco,  $c_1$  a viscosidade do disco 1 e  $K_{hw}$  uma constante de conversão do sistema.

Quando o sistema é configurado para trabalhar em 2 graus de liberdade, pode ser modelado pelas equações  $(19)$  e  $(20)$ , no domínio do tempo.

$$
J_1 \ddot{\theta}_1 + c_1 \dot{\theta}_1 + k_1 \theta_1 - k_1 \theta_2 = T(t),
$$
\n(19)

$$
J_2\ddot{\theta}_2 + c_2\dot{\theta}_2 + (k_1 + k_2)\theta_2 - k_1\theta_1 = 0,
$$
\n(20)

Tais equações expressas no espaço de estados resultam em  $(21)$  e  $(22)$ 

$$
\dot{x} = \begin{bmatrix} 0 & 1 & 0 & 0 \\ -\frac{k_1}{J_1} & -\frac{c_1}{J_1} & \frac{k_1}{J_1} & 0 \\ 0 & 0 & 0 & 1 \\ \frac{k_1}{J_2} & 0 & -\frac{(k_1+k_2)}{J_2} & -\frac{c_2}{J_2} \end{bmatrix} x + \begin{bmatrix} 0 \\ 1 \\ \frac{1}{J_1} \\ 0 \\ 0 \end{bmatrix} u,
$$
 (21)

$$
y = \begin{bmatrix} 1 & 0 & 0 & 0 \\ 0 & 1 & 0 & 0 \\ 0 & 0 & 1 & 0 \\ 0 & 0 & 0 & 1 \end{bmatrix} x,
$$
 (22)

sendo  $x =$  $\sqrt{ }$  $\theta_1$   $\dot{\theta}_1$   $\theta_2$   $\dot{\theta}_2$  $\overline{\phantom{a}}$ o vetor de estados, *u* a entrada, *y* a sa´ıda, *k*<sup>1</sup> a constante da mola inferior,  $k_2$  a constante da mola superior,  $J_i$  o momento de inércia do disco *i* e  $c_i$  a viscosidade do disco *i*.

As equações no domínio do tempo que modelam o movimento desse sistema configurado em 3 graus de liberdade, são descritas de (23) a (25).

$$
J_1 \ddot{\theta}_1 + c_1 \dot{\theta}_1 + k_1 \theta_1 - k_1 \theta_2 = T(t),
$$
\n(23)

$$
J_2\ddot{\theta}_2 + c_2\dot{\theta}_2 + (k_1 + k_2)\theta_2 - k_1\theta_1 - k_2\theta_3 = 0,
$$
\n(24)

$$
J_3\ddot{\theta}_3 + c_3\dot{\theta}_3 + k_2\theta_3 - k_2\theta_2 = 0.
$$
 (25)

Tais equações são expressas no espaço de estados como nas equações (26) e (27),

$$
\dot{x} = \begin{bmatrix}\n0 & 1 & 0 & 0 & 0 & 0 \\
-\frac{k_1}{J_1} & -\frac{c_1}{J_1} & \frac{k_1}{J_1} & 0 & 0 & 0 \\
0 & 0 & 0 & 1 & 0 & 0 \\
\frac{k_1}{J_2} & 0 & -\frac{(k_1+k_2)}{J_2} & -\frac{c_2}{J_2} & \frac{k_2}{J_2} & 0 \\
0 & 0 & 0 & 0 & 0 & 1 \\
0 & 0 & \frac{k_2}{J_3} & 0 & -\frac{k_2}{J_3} & -\frac{c_3}{J_3}\n\end{bmatrix}\n\begin{bmatrix}\n0 \\
\frac{1}{J_1} \\
0 \\
0 \\
0 \\
0\n\end{bmatrix}u, \tag{26}
$$

$$
y = \begin{bmatrix} 1 & 0 & 0 & 0 & 0 & 0 \\ 0 & 1 & 0 & 0 & 0 & 0 \\ 0 & 0 & 1 & 0 & 0 & 0 \\ 0 & 0 & 0 & 1 & 0 & 0 \\ 0 & 0 & 0 & 0 & 1 & 0 \\ 0 & 0 & 0 & 0 & 0 & 1 \end{bmatrix} x,
$$
 (27)

sendo  $x =$  $\sqrt{ }$  $\theta_1$   $\dot{\theta}_1$   $\theta_2$   $\dot{\theta}_2$   $\theta_3$   $\dot{\theta}_3$  $\overline{1}'$ o vetor de estados, *u* a entrada, *y* a sa´ıda, *k*<sup>1</sup> a constante da mola inferior,  $k_2$  a constante da mola superior,  $J_i$  o momento de inércia do disco  $i$  e  $c_i$  a viscosidade do disco *i*.

O procedimento para síntese do controlador robusto é dividido em algumas etapas. Primeiramente, será necessário identificar todos os parâmetros desconhecidos das equações dos três sistemas no espaço de estados. Em seguida, será feito o projeto de um controlador robusto a incertezas na identificação e na configuração da planta.

Por fim, serão realizados testes experimentais para verificar o funcionamento do controlador projetado. A Figura 8 mostra uma síntese desses procedimentos, representados em um fluxograma, evidenciando os passos necessários em cada etapa.

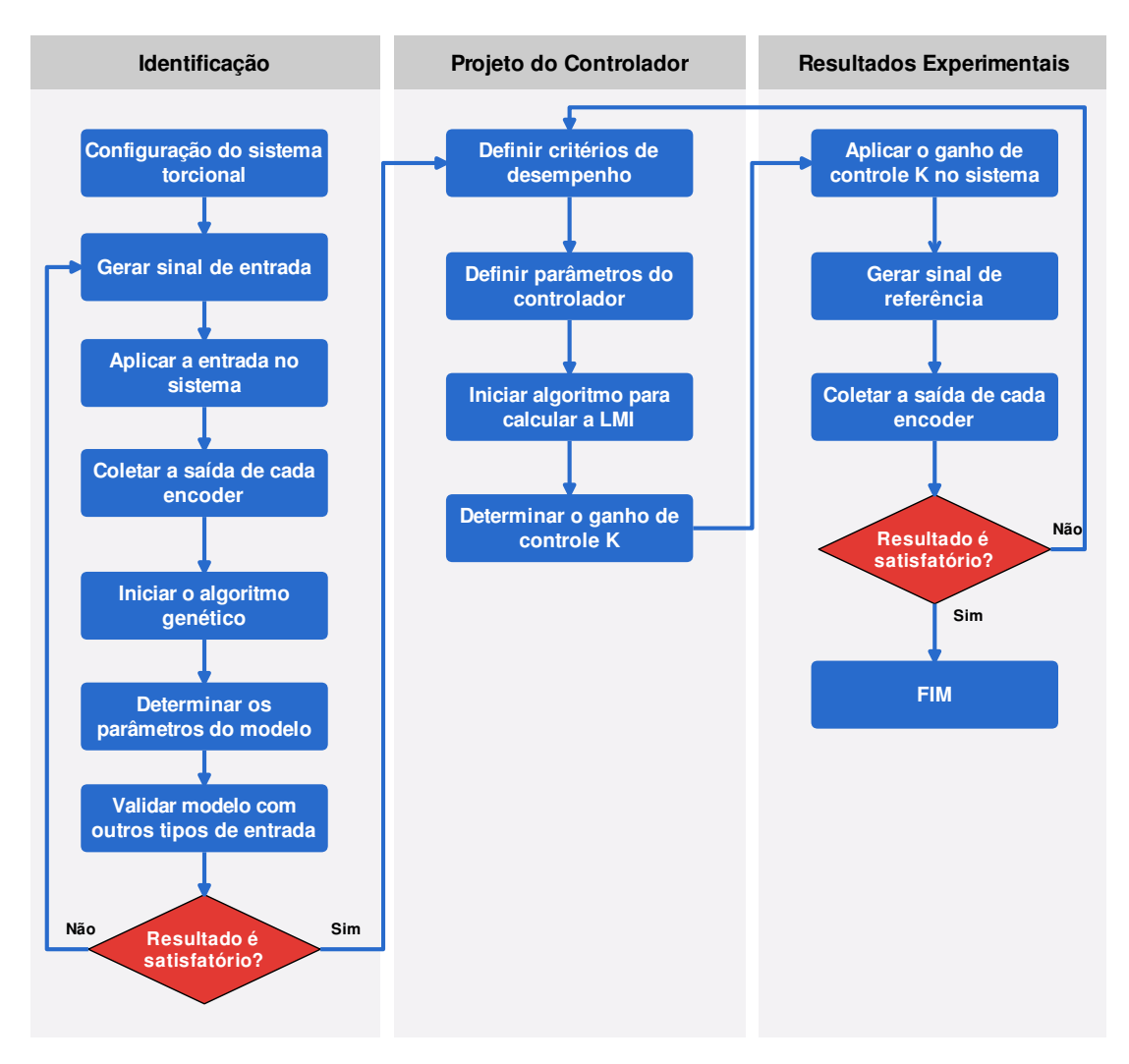

Figura 8: Metodologia adotada para resolução do problema proposto. Fonte: Autoria Própria

#### 6 RESULTADOS

A fim de verificar o funcionamento das técnicas propostas na Seção 5, foram realizados os passos propostos na Figura 8. Essa metodologia foi aplicada na planta torcional da *ECP Systems* (vide Figura 3) para três configurações mostradas na Figura 7. Nas próximas seções são mostrados os resultados obtidos experimentalmente.

#### 6.1 IDENTIFICAÇÃO DO SISTEMA

#### 6.1.1 SISTEMA CONFIGURADO COM UM GRAU DE LIBERDADE

Para realizar a identificação do modelo presente na proposta, o sistema foi configurado para funcionar com um grau de liberdade. Assim, foi utilizada a representação no espaço de estados fornecida pelo fabricante, como mostra a equação (17).

A identificação dos parâmetros  $k_1$ ,  $c_1$  e  $J_1$  foi realizada por meio do algoritmo genético, ou seja, foi aplicada uma entrada no sistema (vide Figura 9) e armazenada a saída de posição e velocidade do encoder. Em seguida, esses dados foram transferidos para uma *toolbox* de AG do Matlab e os parâmetros de configuração do algoritmo são os padrões da biblioteca, mostrados na Tabela 1.

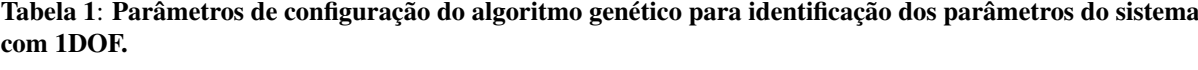

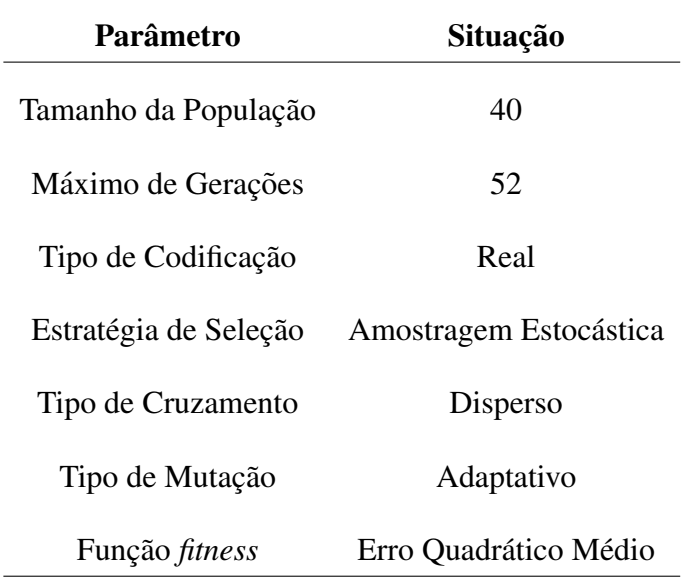

A Tabela 2 mostra o resultado encontrado pelo algoritmo e a Figura 10 mostra a comparação entre as saídas do sistema real e o simulado.

Tabela 2: Parâmetros do sistema com 1DOF encontrados pelo algoritmo genético por meio de comparação entre os sinais reais e simulação.

|                | Parâmetro Magnitude |
|----------------|---------------------|
| c <sub>1</sub> | 0.1615              |
| $J_1$          | 0.0645              |
| $k_{1}$        | 8.2009              |

O sinal de entrada foi escolhido com o objetivo de excitar diversas componentes de frequência do sistema, além de que a referência do tipo degrau unitário é o principal tipo de sinal que será considerado no trabalho.

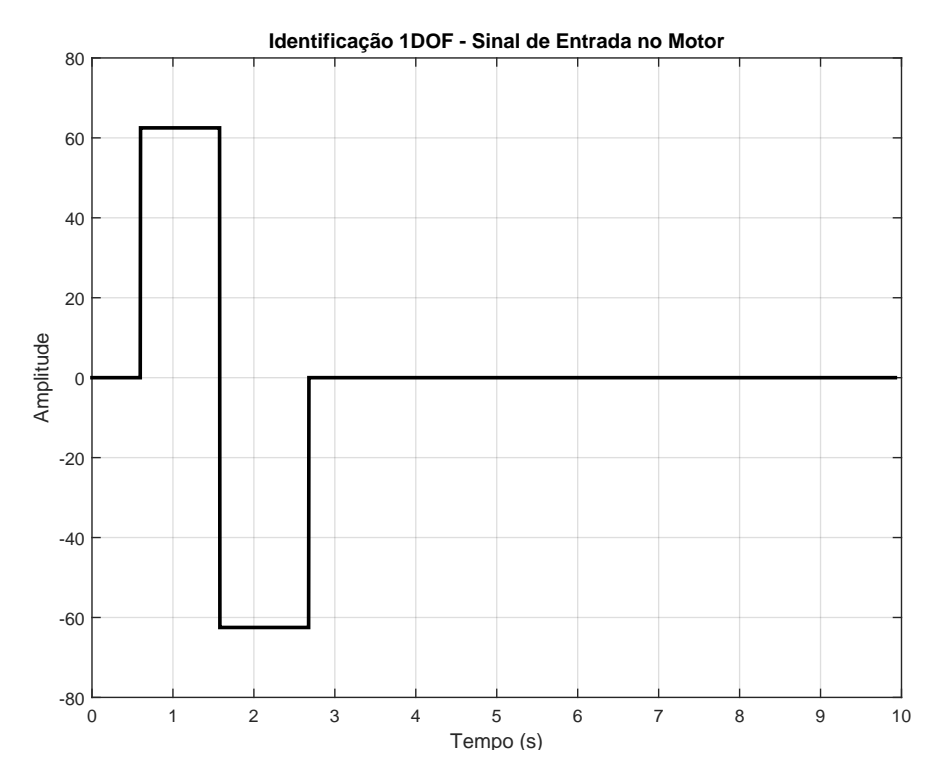

Figura 9: Sinal de entrada utilizado para realizar a identificação do sistema com 1DOF.

Fonte: Autoria própria.

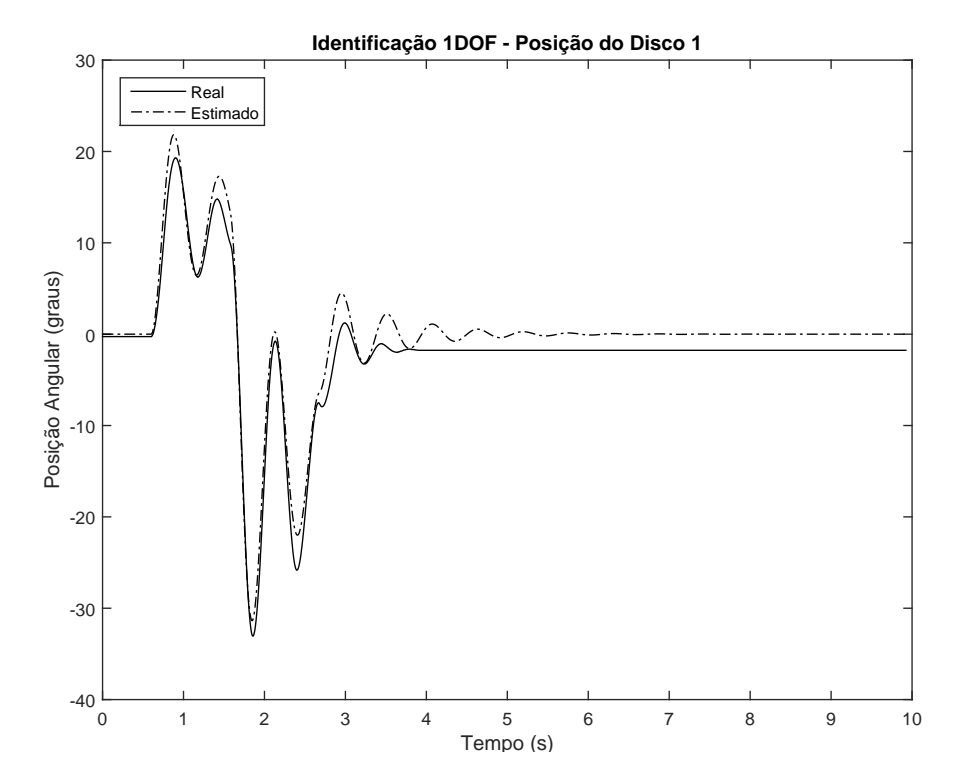

Figura 10: Comparação da resposta de posição do sistema real com o sistema estimado para realizar identificação com 1DOF. Fonte: Autoria própria.

Após o processo de identificação foi necessário validar o sistema estimado, introdu-

zindo uma outra entrada na planta a fim de comparar com a simulação da saída simulada. As Figuras 11 e 12 mostram os resultados obtidos nesse procedimento.

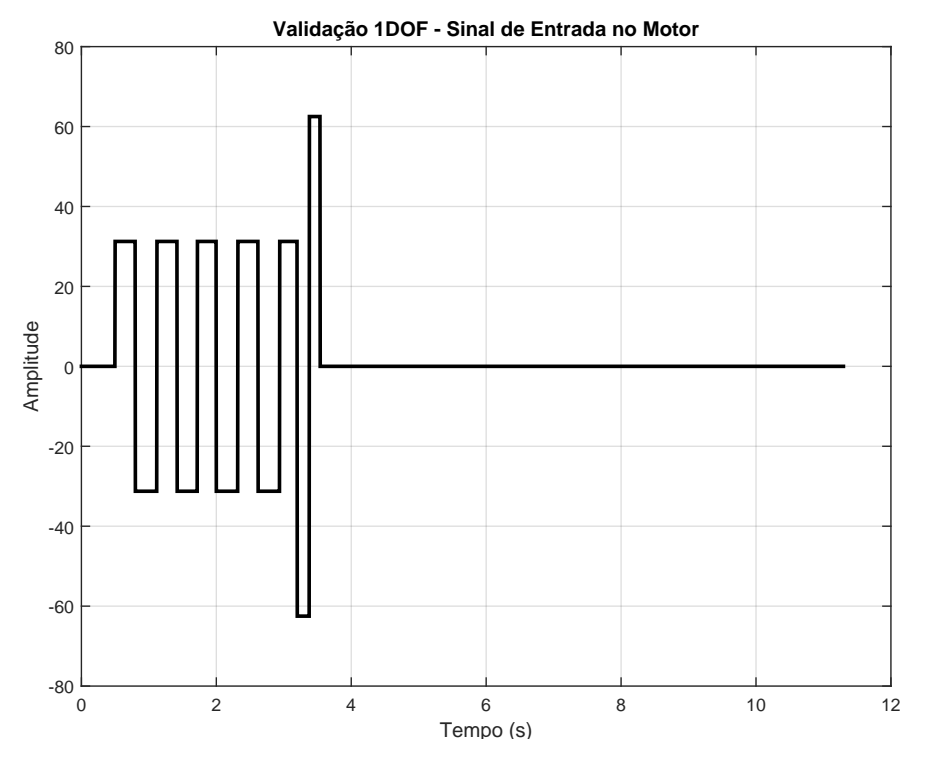

Figura 11: Sinal de entrada utilizado para realizar a validação do modelo com 1DOF.

Fonte: Autoria própria.

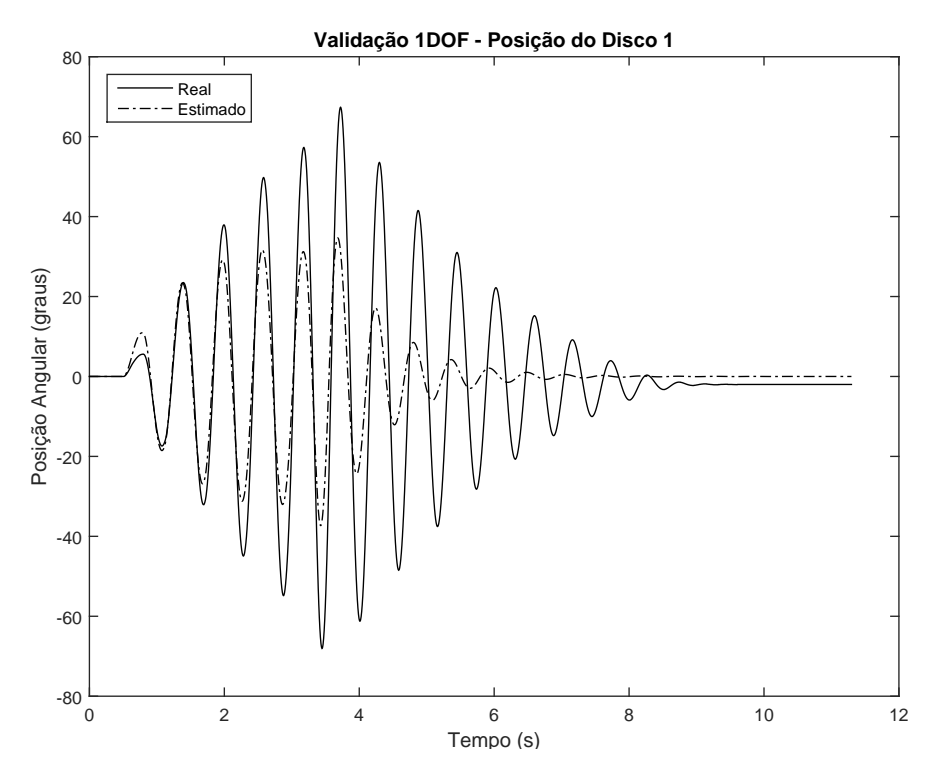

Figura 12: Comparação da saída do disco para realizar a validação do modelo com 1DOF.

Fonte: Autoria própria.

Portanto, o modelo do sistema sem a dinâmica do integrador é dado pelas equações (28) e (29).

$$
\dot{x} = \begin{bmatrix} 0 & 1 \\ 2.5057 & 127.2217 \end{bmatrix} x + \begin{bmatrix} 0 \\ 26.0757 \end{bmatrix} u,
$$
 (28)  

$$
y = \begin{bmatrix} 1 & 0 \\ 0 & 1 \end{bmatrix} x,
$$
 (29)

#### 6.1.2 SISTEMA CONFIGURADO COM DOIS GRAUS DE LIBERDADE

Para realizar a identificação do modelo com dois graus de liberdade, será utilizado o algoritmo proposto na Seção 5. Assim, foi utilizada a representação no espaço de estados fornecida pelo fabricante, como mostra a equação (21).

A identificação dos parâmetros  $k_1, k_2, c_1, c_2, J_1, J_2$  foi realizada por meio do algoritmo genético, ou seja, foi aplicada uma entrada no sistema (vide Figura 13) e armazenada a saída de posição e velocidade dos encoders. Os passos seguintes são os mesmos apresentados na Seção 6.1, somente aumentando o número de parâmetros identificados.

A Tabela 3 mostra as informações de configuração do algoritmo genético.

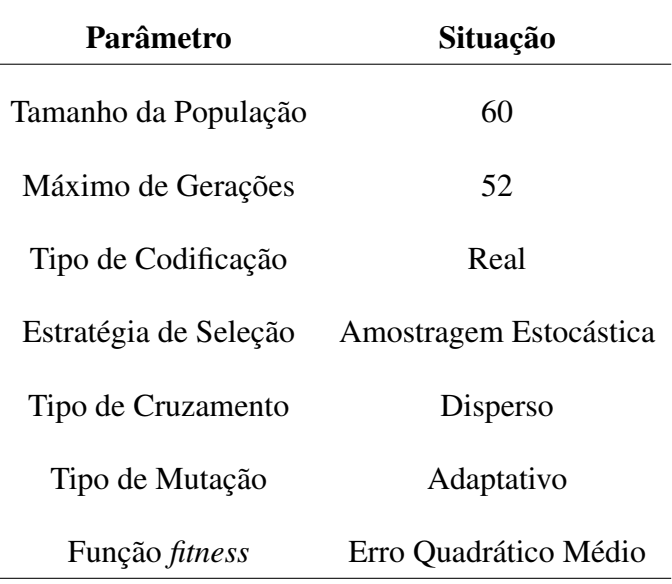

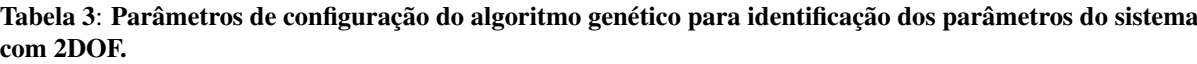

A Tabela 4 mostra o resultado encontrado pelo algoritmo e as Figuras 13 a 15 mostra

a comparação entre as saídas do sistema real e o simulado.

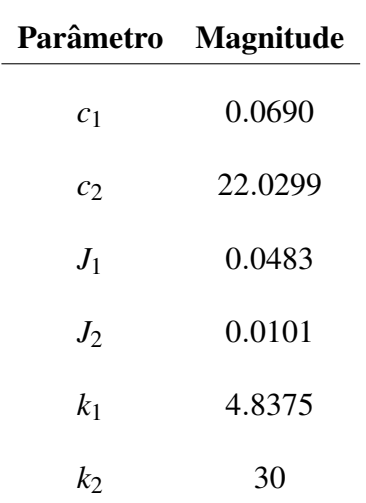

Tabela 4: Parâmetros do sistema com 2DOF encontrados pelo algoritmo genético por meio de comparação entre os sinais reais e simulação.

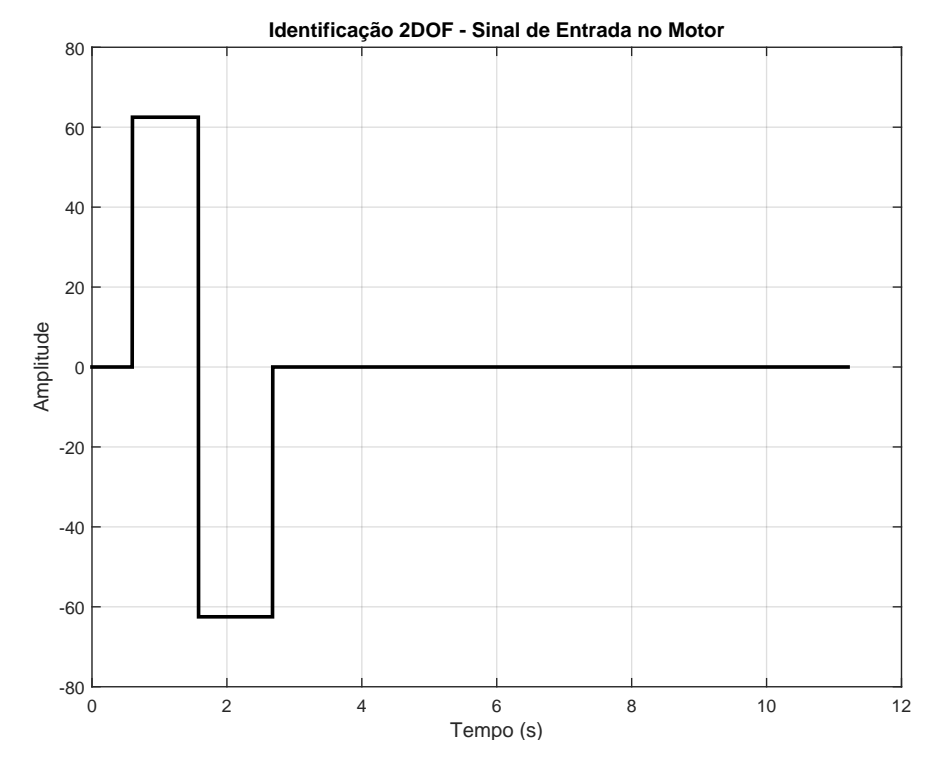

Figura 13: Sinal de entrada utilizado para realizar a identificação do sistema com 2DOF. Fonte: Autoria própria.

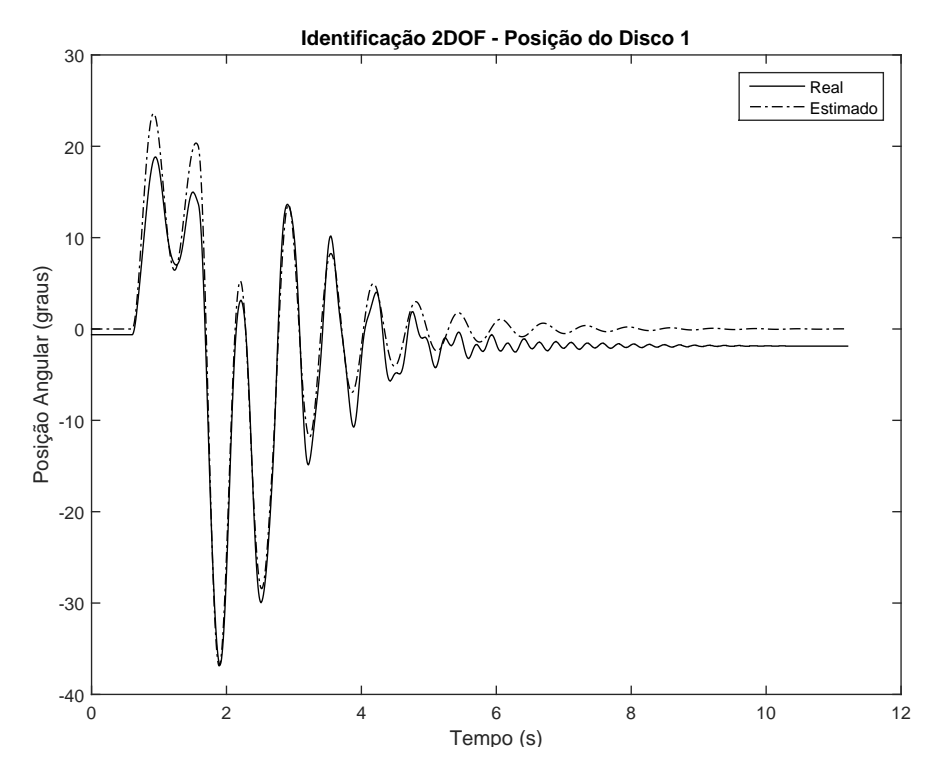

Figura 14: Comparação da resposta de posição do disco 1 do sistema real com o sistema estimado para realizar identificação com 2DOF. Fonte: Autoria própria.

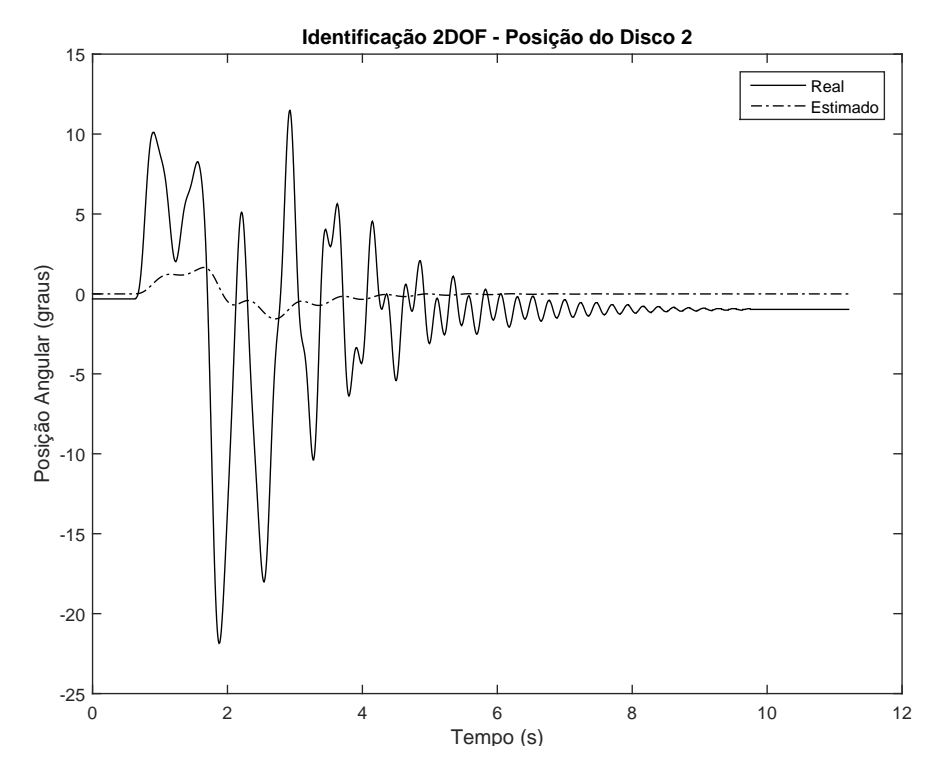

Figura 15: Comparação da resposta de posição do disco 2 do sistema real com o sistema estimado para realizar identificação com 2DOF. Fonte: Autoria própria.

Apesar do resultado ilustrado na Figura 15 não ser bom, essa identificação será consi-

derada pois foi o melhor resultado obtido (vide Figura 14).

Após o processo de identificação foi necessário validar o sistema estimado, introduzindo uma outra entrada na planta a fim de comparar com a simulação da saída simulada. As Figuras 16, 17 e 18 mostram os resultados obtidos nesse procedimento.

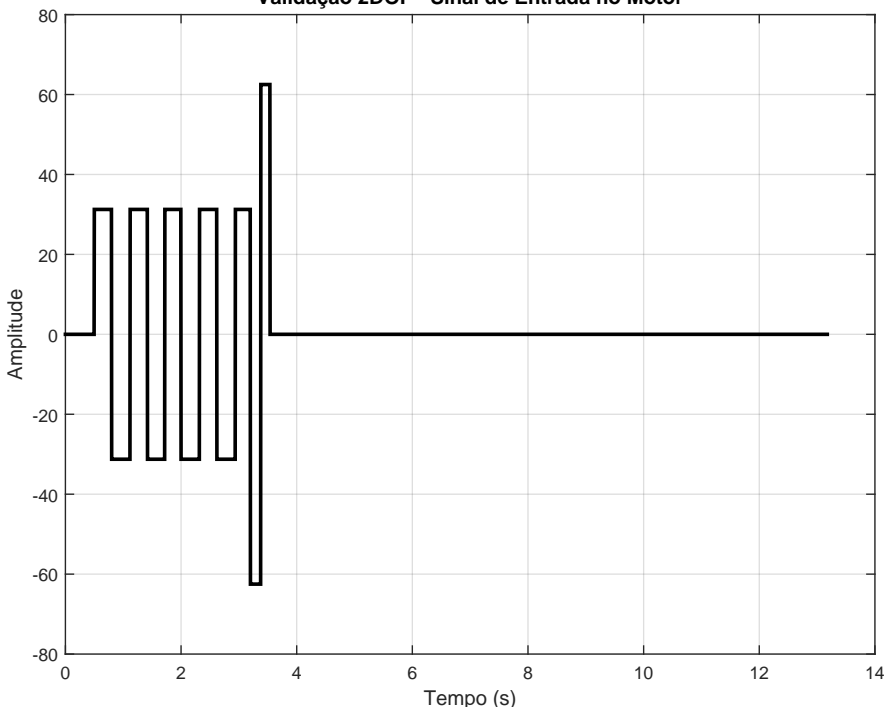

**Validação 2DOF - Sinal de Entrada no Motor**

Figura 16: Sinal de entrada utilizado para realizar a validação do modelo com 2DOF.

Fonte: Autoria própria.

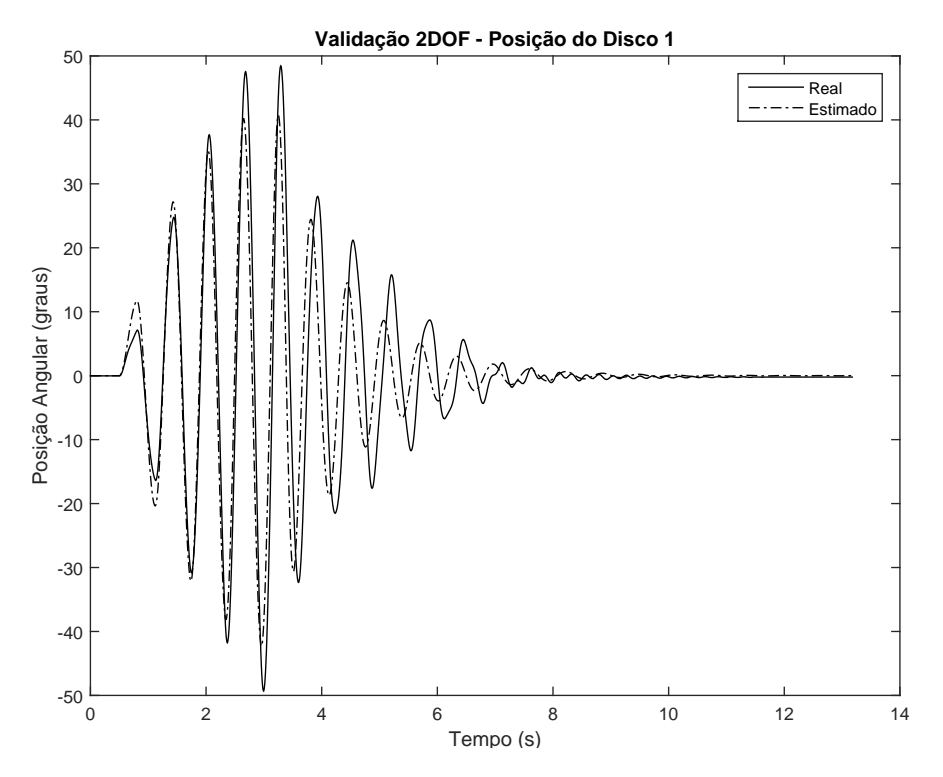

Figura 17: Comparação da saída do disco 1 para realizar a validação do modelo com 2DOF.

Fonte: Autoria própria.

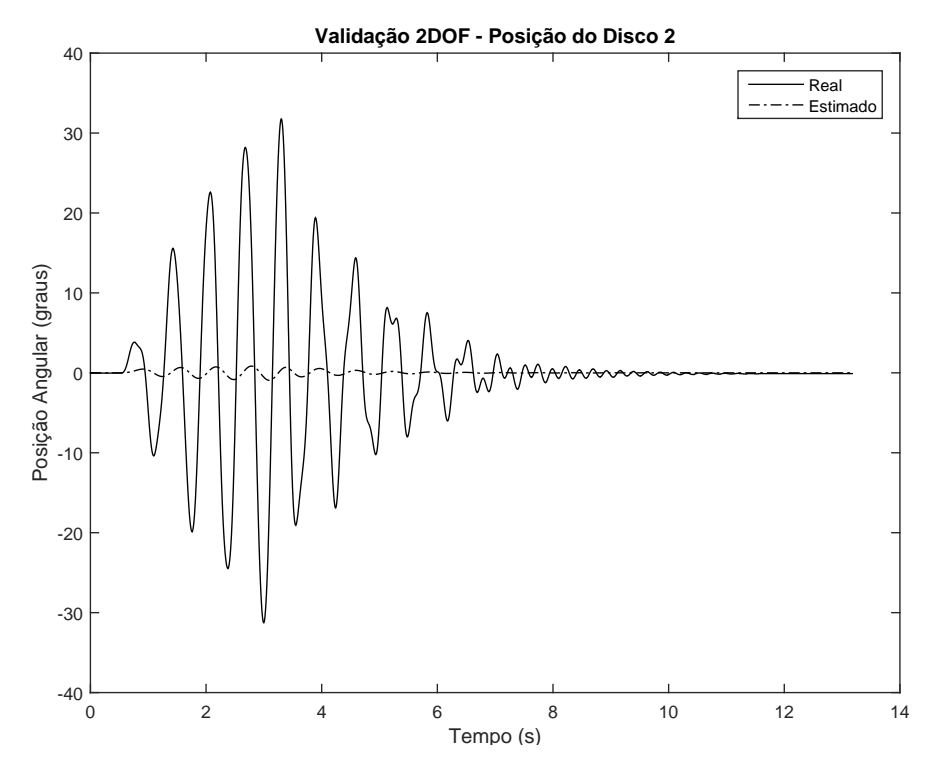

Figura 18: Comparação da saída do disco 2 para realizar a validação do modelo com 2DOF. Fonte: Autoria própria.

Portanto, o modelo do sistema 2DOF sem a dinâmica do integrador é dado pelas

$$
\dot{x} = \begin{bmatrix} 0 & 1 & 0 & 0 \\ -100.2 & -1.4 & 100.2 & 0 \\ 0 & 0 & 0 & 1 \\ 479 & 0 & -3449.5 & -2181.3 \end{bmatrix} x + \begin{bmatrix} 0 \\ 20.7 \\ 0 \\ 0 \\ 0 \end{bmatrix} u,
$$
(30)  

$$
y = \begin{bmatrix} 1 & 0 & 0 & 0 \\ 0 & 1 & 0 & 0 \\ 0 & 0 & 1 & 0 \\ 0 & 0 & 1 & 0 \\ 0 & 0 & 0 & 1 \end{bmatrix} x.
$$
(31)

### 6.1.3 SISTEMA CONFIGURADO COM TRES GRAUS DE LIBERDADE ˆ

Para realizar a identificação do modelo com três graus de liberdade, será utilizado o algoritmo proposto na Seção 5. Assim, foi utilizada a representação no espaço de estados fornecida pelo fabricante, como mostra a equação (26).

Da mesma maneira dos anteriores, identificação dos parâmetros  $k_1, k_2, c_1, c_2, c_3, J_1, J_2$ e  $J_3$  foi realizada por meio do algoritmo genético, ou seja, foi aplicada uma entrada no sistema (vide Figura 19) e armazenada a saída de posição e velocidade dos encoders. Os passos seguintes são os mesmos apresentados na Seção 6.1, somente aumentando o número de parâmetros identificados. A Tabela 5 mostra as informações de configuração do algoritmo genético.

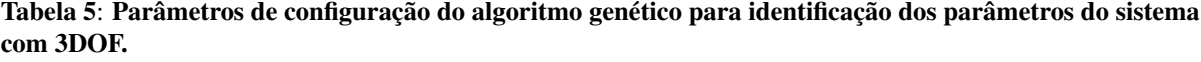

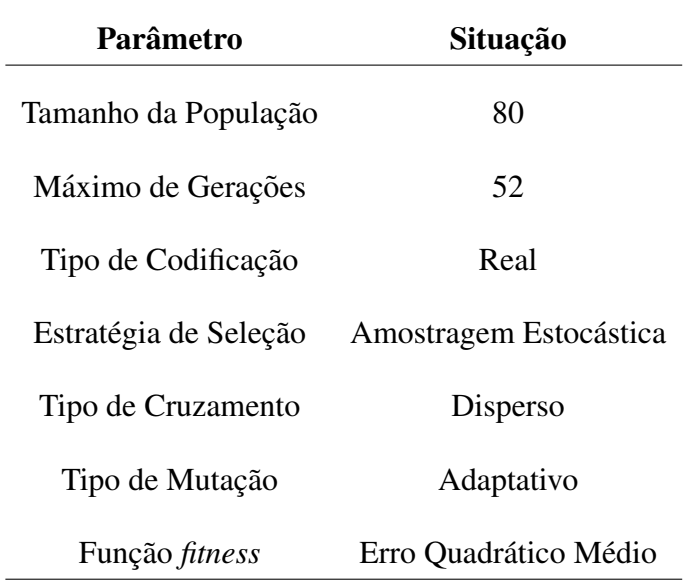

A Tabela 6 mostra o resultado encontrado pelo algoritmo e as Figuras 20 a 22 mostram a comparação entre as saídas do sistema real e o simulado.

Tabela 6: Parâmetros do sistema com 3DOF encontrados pelo algoritmo genético por meio de comparação entre os sinais reais e simulação.

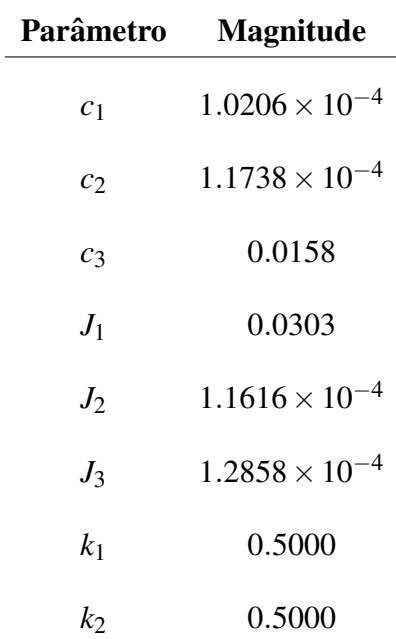

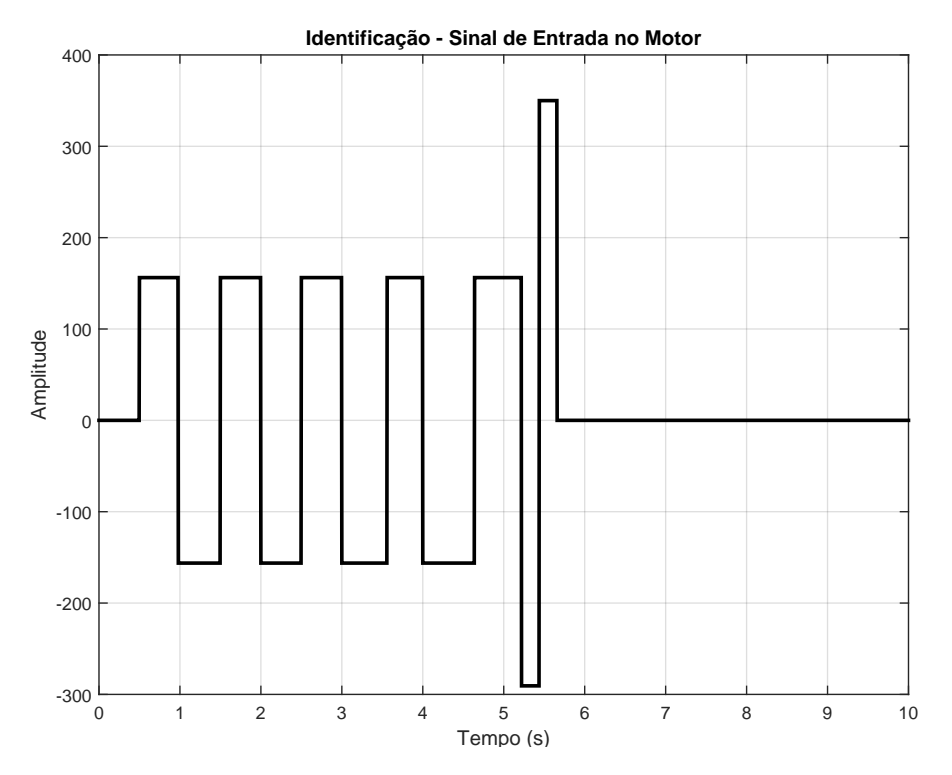

Figura 19: Sinal de entrada utilizado para realizar a identificação do sistema com 3DOF.

Fonte: Autoria própria.

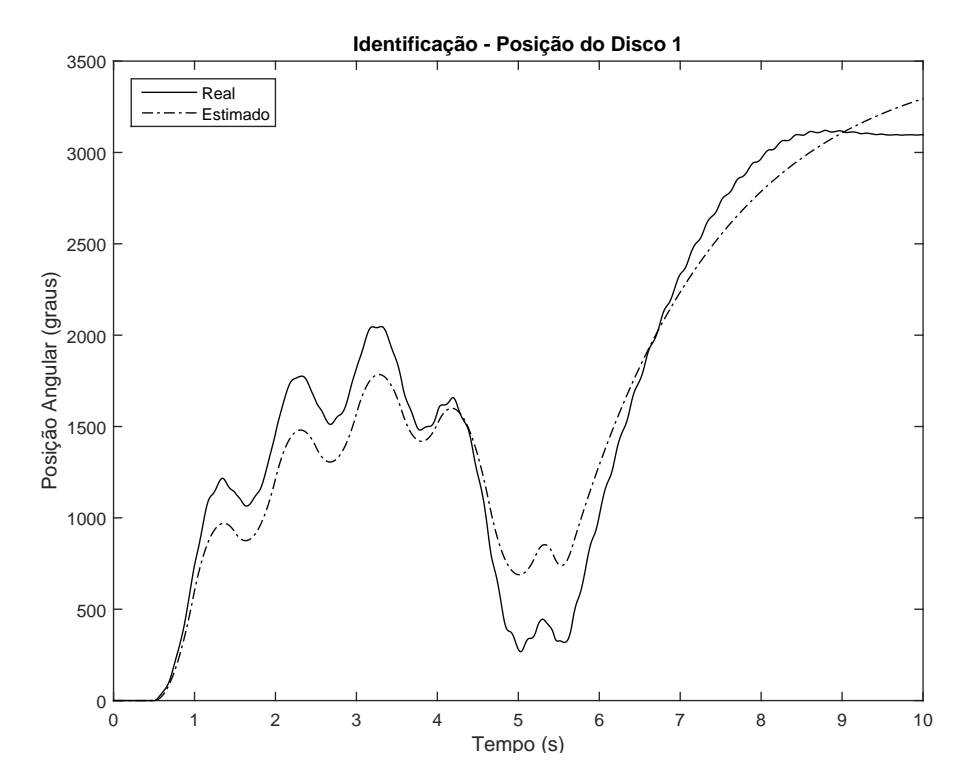

Figura 20: Comparação da resposta de posição do disco 1 do sistema real com o sistema estimado para realizar identificação com 3DOF. Fonte: Autoria própria.

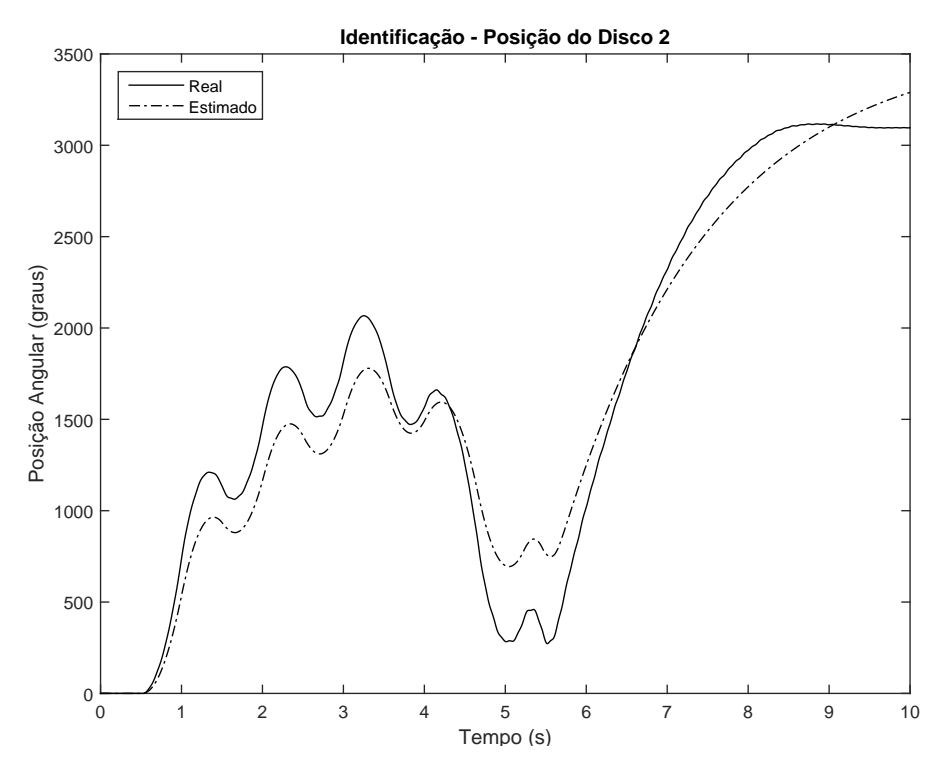

Figura 21: Comparação da resposta de posição do disco 2 do sistema real com o sistema estimado para realizar identificação com 3DOF. Fonte: Autoria própria.

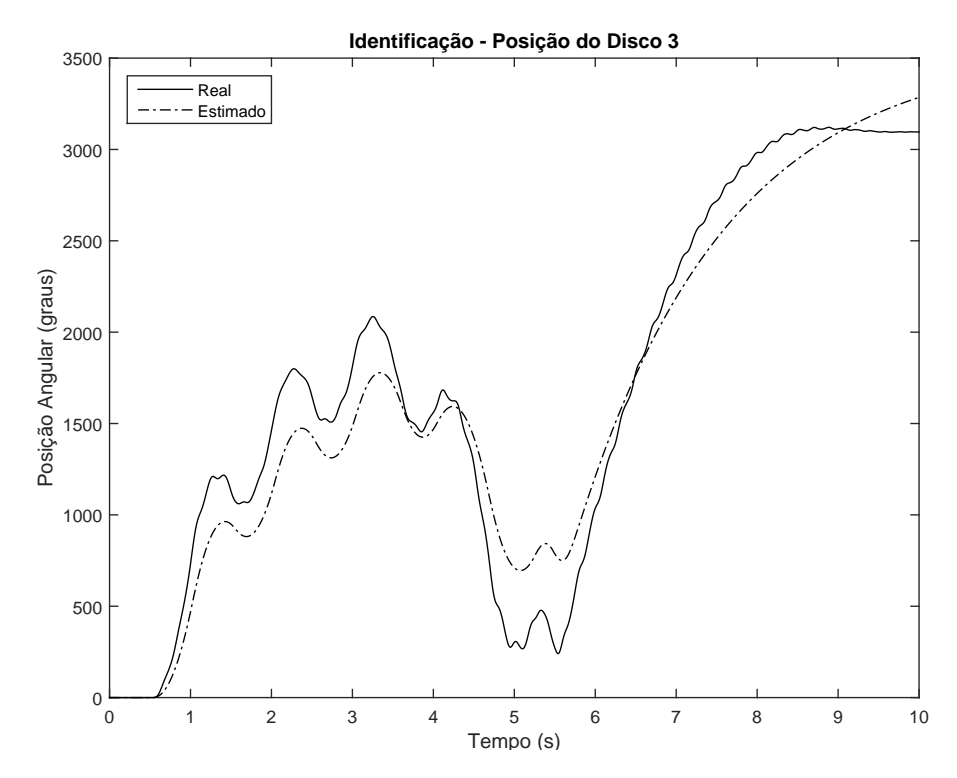

Figura 22: Comparação da resposta de posição do disco 3 do sistema real com o sistema estimado para realizar identificação com 3DOF. Fonte: Autoria própria.

Após o processo de identificação foi necessário validar o sistema estimado, introdu-

zindo uma outra entrada na planta a fim de comparar com a saída simulada. As Figuras 23 a 26 mostram os resultados obtidos nesse procedimento.

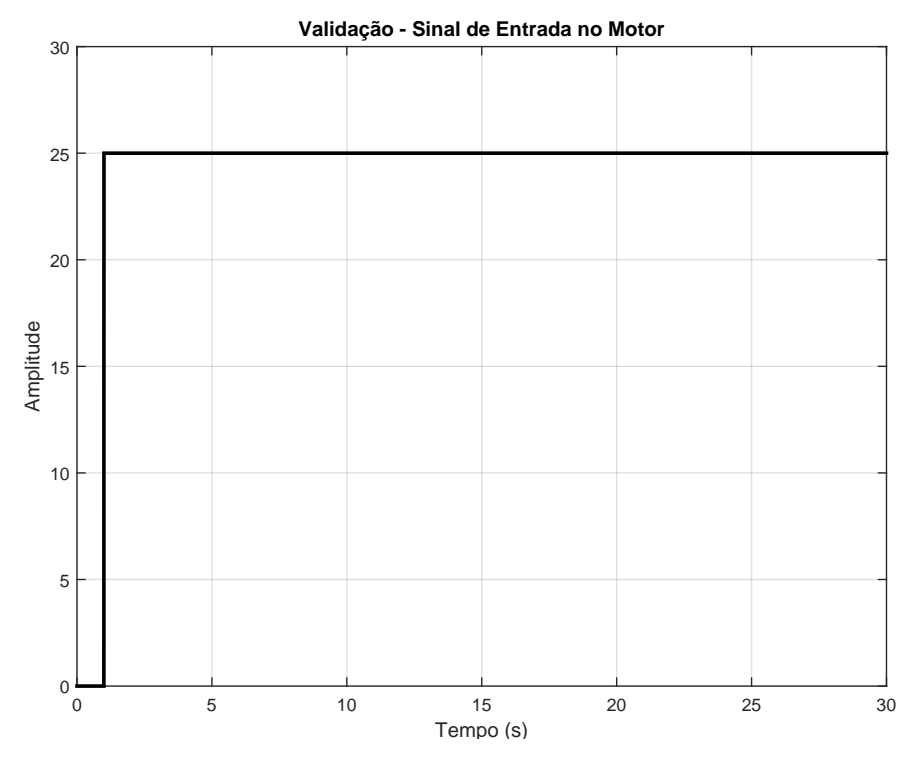

Figura 23: Sinal de entrada utilizado para realizar a validação do sistema com 3DOF.

Fonte: Autoria própria.

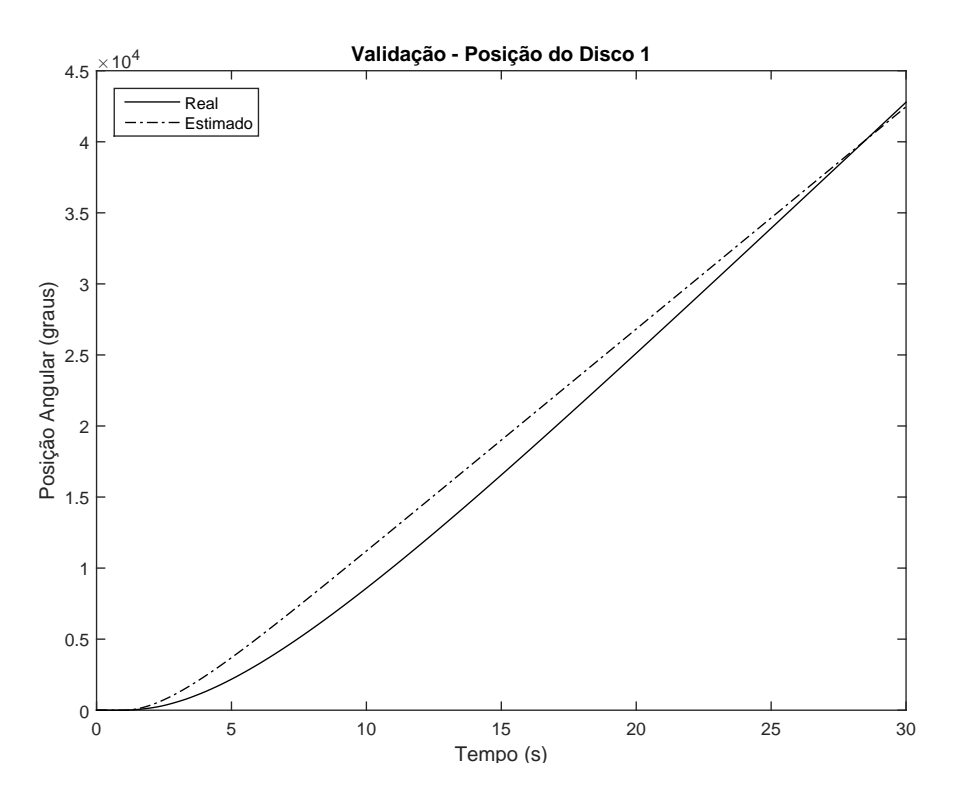

Figura 24: Comparação da resposta de posição do disco 1 do sistema real com o sistema estimado para realizar validação com 3DOF. Fonte: Autoria própria.

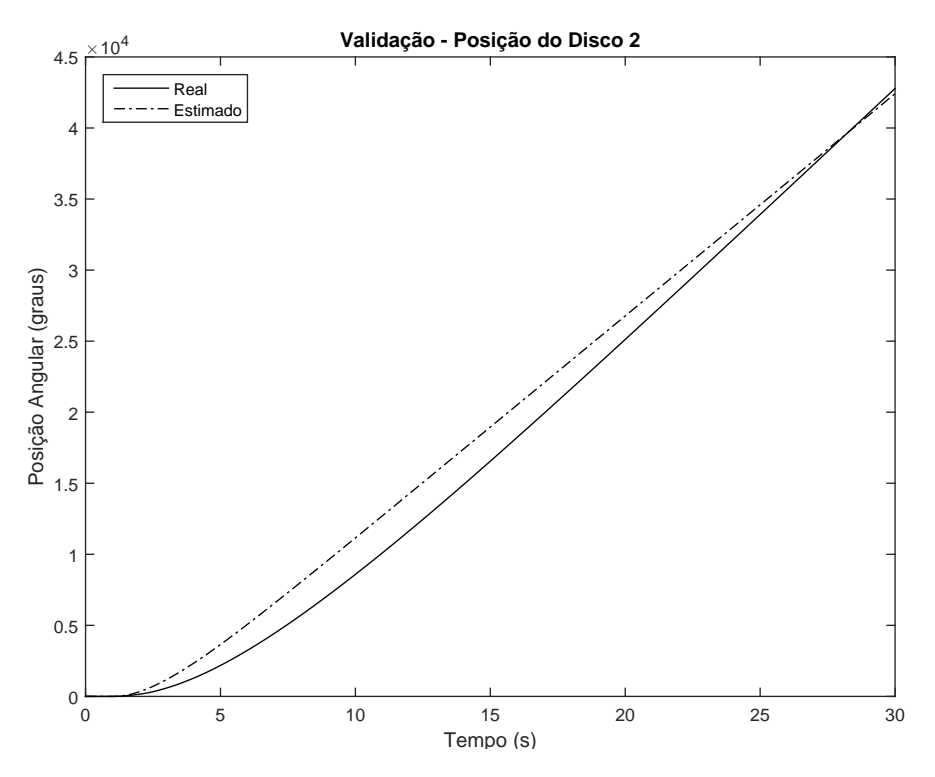

Figura 25: Comparação da resposta de posição do disco 2 do sistema real com o sistema estimado para realizar validação com 3DOF. Fonte: Autoria própria.

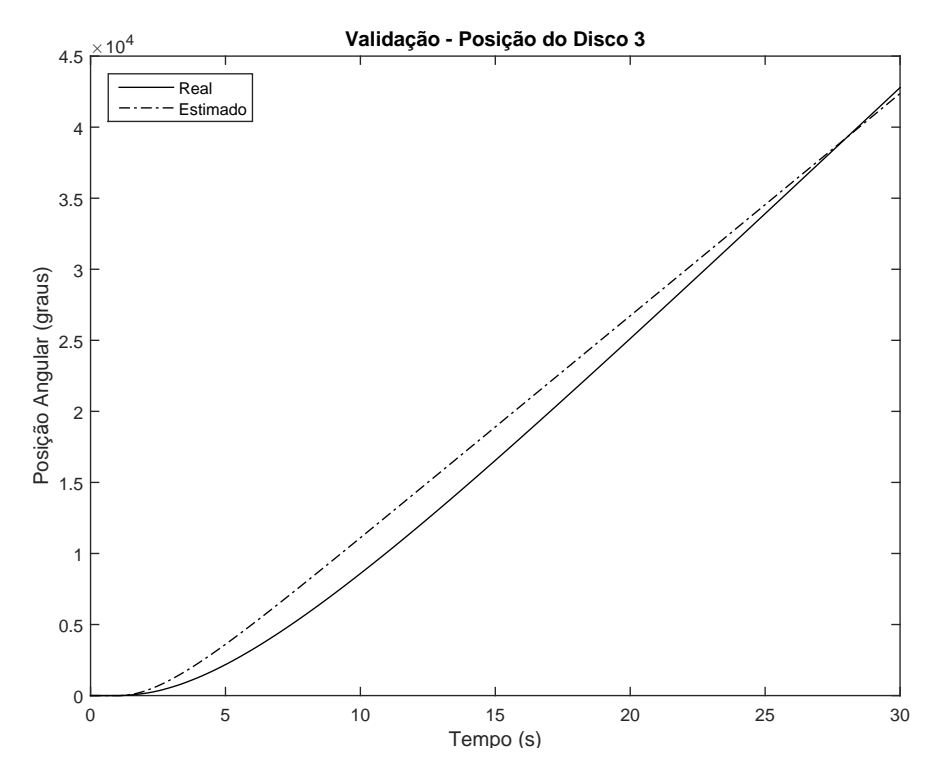

Figura 26: Comparação da resposta de posição do disco 3 do sistema real com o sistema estimado para realizar validação com 3DOF. Fonte: Autoria própria.

Portanto, o modelo do sistema sem a dinâmica do integrador é dado pelas equações

(32) e (33).

$$
\dot{x} = \begin{bmatrix}\n0 & 1 & 0 & 0 & 0 & 0 \\
-16.5 & 0 & 16.5 & 0 & 0 & 0 \\
0 & 0 & 0 & 1 & 0 & 0 \\
4304.7 & 0 & -8609.2 & -1 & 4304.5 & 0 \\
0 & 0 & 0 & 0 & 0 & 1 \\
0 & 0 & 3888.8 & 0 & -3888.8 & -122.6\n\end{bmatrix}\begin{bmatrix}\n0 \\
32.9 \\
0 \\
0 \\
0 \\
0\n\end{bmatrix} u, \qquad (32)
$$
\n
$$
y = \begin{bmatrix}\n1 & 0 & 0 & 0 & 0 \\
0 & 1 & 0 & 0 & 0 \\
0 & 0 & 1 & 0 & 0 \\
0 & 0 & 0 & 1 & 0 \\
0 & 0 & 0 & 0 & 1\n\end{bmatrix} x, \qquad (33)
$$

A partir dos resultados obtidos nessa seção, foi observado que as curvas de validação não foram tão fiéis como esperado, porém dentro da proposta foi o melhor resultado. Comparando os parâmetros obtidos para cada configuração, é possível ver que há uma diferença significativa entre mesmos parâmetros de configurações diferentes e isso se justifica pelo algoritmo calcular esses coeficientes de forma independente para cada configuração.

Tais dificuldades para calcular exatamente os valores desses coeficientes, justificam a escolha de utilizar técnicas de controle robusto para controlar o sistema.

#### 6.2 PROJETO DO CONTROLADOR

Como o objetivo é determinar um único controlador robusto para as três configurações do sistema, uma das principais contribuições deste trabalho é uma abordagem diferente para a modelagem em espaço de estados. O sistema 1-DOF é modelado por

$$
\dot{x}_{1D} = A_{1D}x_{1D} + B_{1D}u, \ A_{1D} \in \mathbb{R}^{2 \times 2},\tag{34}
$$

o sistema 2-DOF é modelado por

$$
\dot{x}_{2D} = A_{2D}x_{2D} + B_{2D}u, \ A_{2D} \in \mathbb{R}^{4 \times 4},\tag{35}
$$

e o sistema 3-DOF como

$$
\dot{x}_{3D} = A_{3D}x_{3D} + B_{3D}u, \ A_{3D} \in \mathbb{R}^{6 \times 6}.
$$
 (36)

Pela necessidade de aplicação de um mesmo controlador no controle de sistemas com ordem diferentes, os estados nas três configurações com a saída do integrador, são dados por

$$
\hat{x} = [\theta_1 \quad \omega_1 \quad q \quad \theta_2 \quad \omega_2 \quad \theta_3 \quad \omega_3],
$$

sendo

$$
\hat{x}_{1D} = [\theta_1 \quad \omega_1 \quad q],
$$
  

$$
\hat{x}_{2D} = [\theta_1 \quad \omega_1 \quad q \quad \theta_2 \quad \omega_2],
$$
  

$$
\hat{x}_{3D} = [\theta_1 \quad \omega_1 \quad q \quad \theta_2 \quad \omega_2 \quad \theta_3 \quad \omega_3].
$$

Dessa forma, as matrizes de estado serão dadas por

$$
\hat{A}_{1D} = \begin{bmatrix} A_{1D} & 0 \\ -1 & 0 \end{bmatrix},
$$

$$
\hat{A}_{2D} = \begin{bmatrix} A_{2D}^{(1,1)} & 0 & A_{2D}^{(1,2)} \\ -1 & 0 & 0 & 0 \end{bmatrix},
$$

$$
A_{2D}^{(2,1)} = \begin{bmatrix} A_{2D}^{(1,1)} & 0 & A_{2D}^{(2,2)} \\ A_{2D}^{(2,1)} & 0 & A_{2D}^{(2,2)} \end{bmatrix},
$$

$$
\hat{A}_{3D} = \begin{bmatrix} A_{3D}^{(1,1)} & 0 & 0 & 0 \\ -1 & 0 & 0 & 0 & 0 \\ A_{3D}^{(2,1)} & 0 & A_{3D}^{(2,2)} & A_{3D}^{(2,3)} \\ A_{3D}^{(3,1)} & 0 & A_{3D}^{(3,2)} & A_{3D}^{(3,3)} \end{bmatrix}
$$

sendo  $A^{(i,j)}$  o bloco  $(i, j)$  de cada matriz e que cada bloco possui dimensão 2  $\times$  2.

Consequentemente, o ganho de realimentação de estados é dado na forma

$$
K = [K_1 \ K_q \ K_2 \ K_3], \tag{37}
$$

,

sendo

$$
K_{1D} = [K_1 \t K_q],
$$
  

$$
K_{2D} = [K_1 \t K_q \t K_2],
$$

e

$$
K_{3D}=[K_1 \; K_q \; K_2 \; K_3].
$$

A partir dos conceitos de estabilidade e controle apresentados na Seção 4.4.2, assuma a variável Z como

$$
Z=[Z_1 \ Z_q \ Z_2 \ Z_3]
$$

e a matriz simétrica  $P \in \mathbb{R}^{7 \times 7}$ , neste caso, particionada nas seguintes submatrizes

$$
P = \begin{bmatrix} P_1 & P_{12} & P_{13} \\ \star & P_2 & P_{23} \\ \star & \star & P_3 \end{bmatrix}, \text{ sendo } P_1 \in \mathbb{R}^{3 \times 3}, \ P_2 \in \mathbb{R}^{2 \times 2} \text{ } e \ P_3 \in \mathbb{R}^{2 \times 2}.
$$

Portanto, obedecendo a proposta do Teorema 3 com as adaptações necessárias para o problema apresentado, considere o Teorema 4.

Teorema 4 *Se as condições a seguir forem satisfeitas,* 

 $P > 0$ ,

$$
\hat{A}_{1D}Q_1 + Q_1\hat{A}_{1D}' + \hat{B}_{1D}[Z_1 \ Z_q] + [Z_1 \ Z_q]'\hat{B}_{1D}' < 0,
$$

*sendo*  $Q_1 = P_1$ *,* 

$$
\hat{A}_{2D}Q_2 + Q_2\hat{A}_{2D}' + \hat{B}_{2D}[Z_1 \ Z_q \ Z_2] + [Z_1 \ Z_q \ Z_2]'\hat{B}_{2D}' < 0,
$$

*sendo Q*<sup>2</sup> =  $\sqrt{ }$  $\overline{\phantom{a}}$  $P_1$   $P_{12}$  $\star$   $P_2$ 1  $\Big\vert$ , *e*  $\hat{A}_{3D}Q_{3} + Q_{3}\hat{A}_{3D}' + \hat{B}_{3D}[Z_{1} \; Z_{q} \; Z_{2} \; Z_{3}] + [Z_{1} \; Z_{q} \; Z_{2} \; Z_{3}]'\hat{B}_{3D}' < 0,$ 

sendo  $Q_3 = P$ , então o ganho K, dado em (37), que estabiliza os sistemas (34), (35) e (36) é *calculado como*

$$
K=[Z_1 \; Z_q \; Z_2 \; Z_3]P^{-1}.
$$

Dessa forma, por meio do Teorema 4, dos resultados obtidos na Seção 6.1, dos pacotes SeDuMi (STURM, 1999) e Rolmip (AGULHARI et al., 2012) aplicados no software Matlab para solução da LMI proposta, o ganho K que estabiliza os três sistemas apresentados neste trabalho é dado por

$$
K = [-7267.4 \ -66.6 \ 5312.8 \ 859.0 \ -48.8 \ -6492.3 \ -23.9].
$$

Como nessa fase de implementação do controlador, a planta não estava disponível para testes, os três sistemas foram implementados no software Simulink a fim de avaliar o comportamento e os resultados serão apresentados a seguir, sendo que em todos os casos foi introduzida uma perturbação emulando uma intervenção no Disco 1, ilustrado na Figura 27.

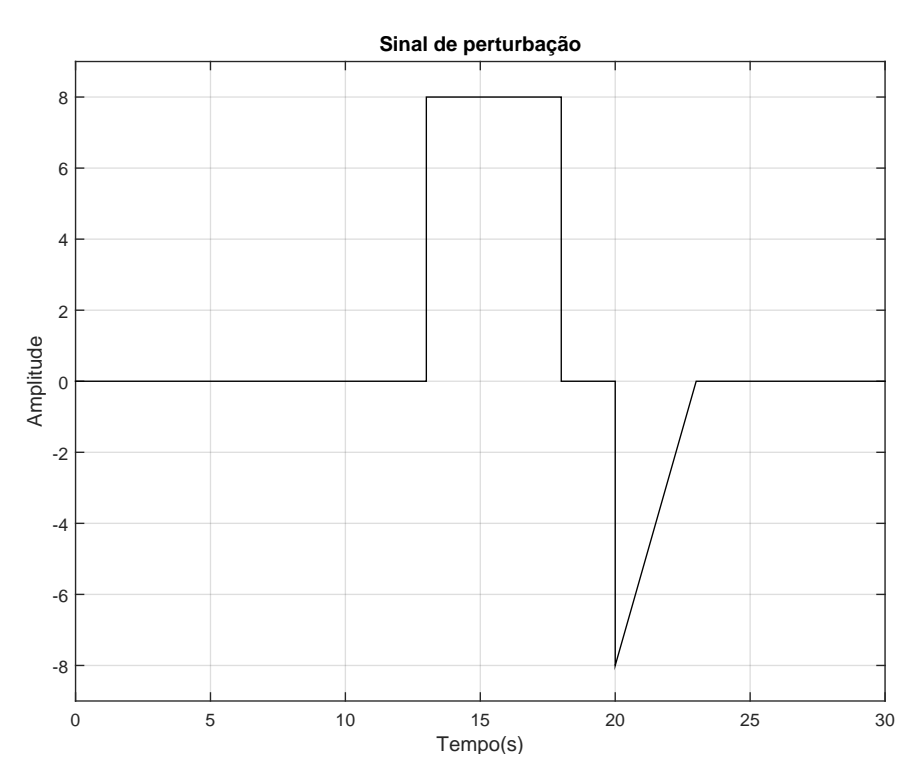

Figura 27: Sinal de distúrbio aplicado ao sistema durante simulação do controlador no Simulink. Fonte: Autoria própria.

#### 6.2.1 RESULTADOS EXPERIMENTAIS COM UM GRAU DE LIBERDADE

Para avaliar o comportamento do controlador no sistema com um grau de liberdade, o ganho  $K$  também foi simplificado segundo o que foi proposto em  $(37)$ . Portanto

$$
K_{1D} = [-7267.4 - 66.6 \ 5312.8].
$$

O sistema implementado no Simulink é apresentado na Figura 28 e o resultado do teste mostrado na Figura 29.

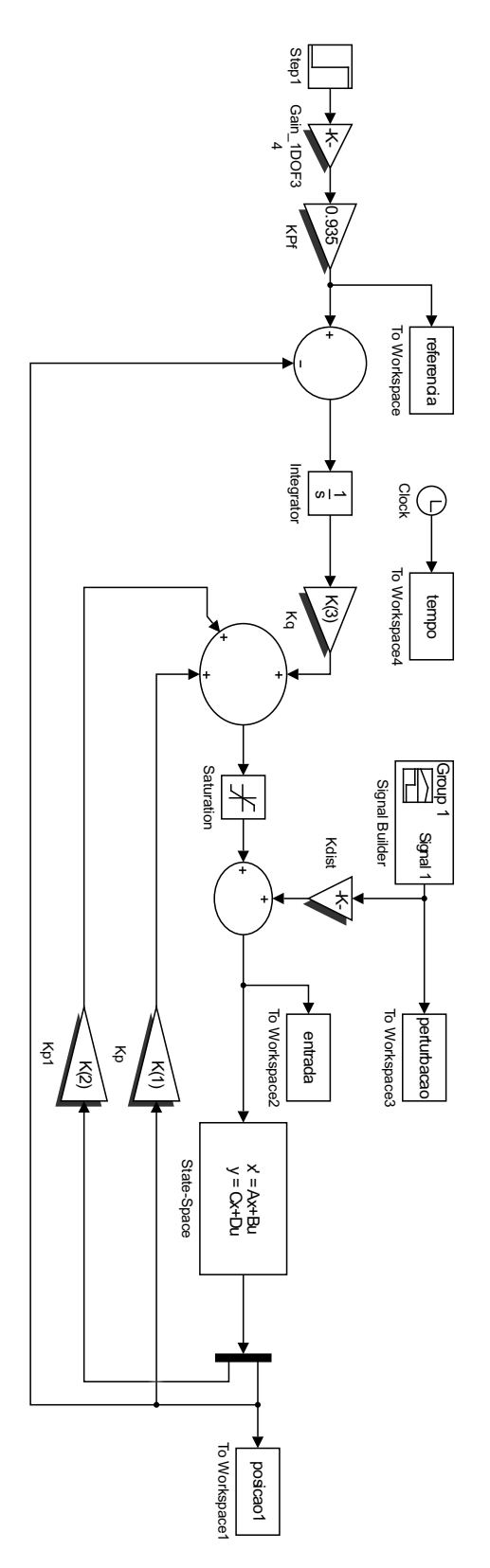

Figura 28: Esquemático utilizado no Simulink para validação do controlador no sistema com 1DOF. Fonte: Autoria própria.

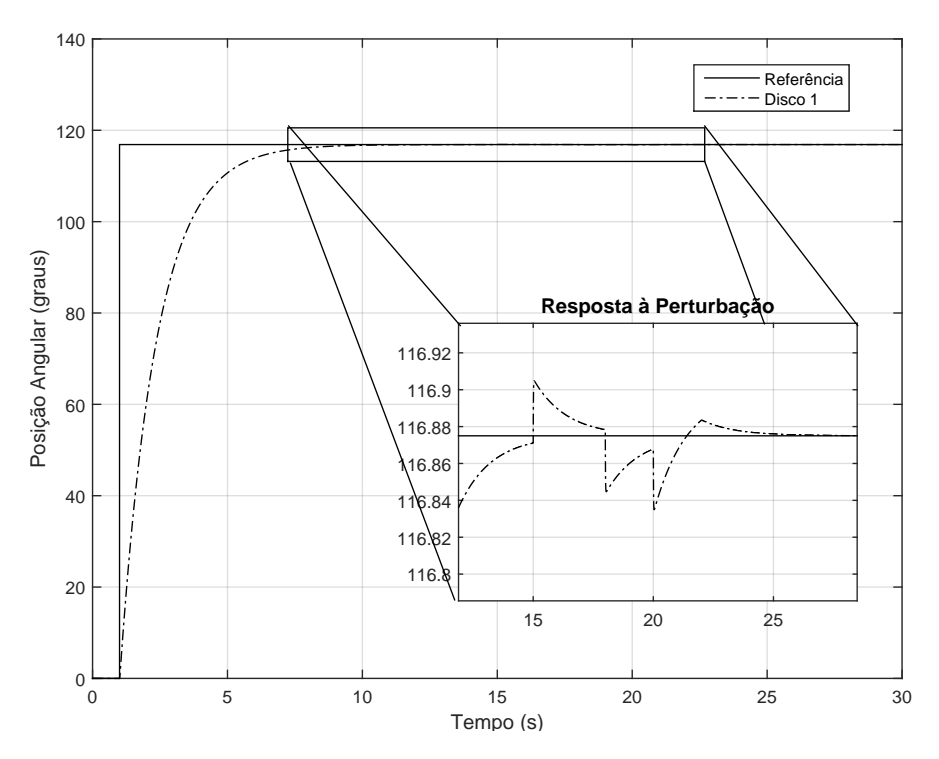

Figura 29: Resposta do sistema 1DOF utilizando o controlador projetado. Fonte: Autoria própria.

#### 6.2.2 RESULTADOS EXPERIMENTAIS COM DOIS GRAUS DE LIBERDADE

Para avaliar o comportamento do controlador no sistema com dois graus de liberdade, o ganho *K* foi simplificado segundo o que foi proposto em (37). Portanto

 $K_{2D} = [-7267.4 - 66.6 \t5312.8 \t859.0 - 48.8]$ .

O sistema implementado no Simulink é apresentado na Figura 30 e o resultado do teste mostrado na Figura 31.

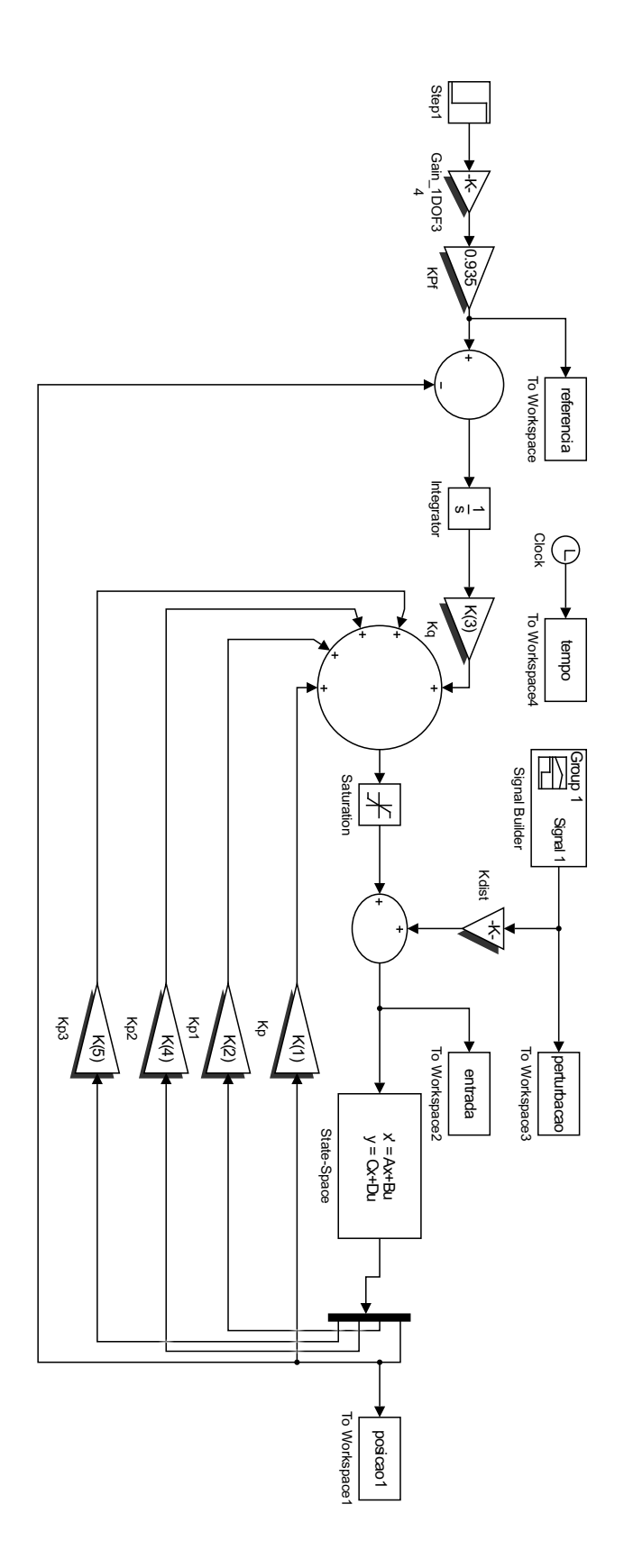

Figura 30: Esquemático utilizado no Simulink para validação do controlador no sistema com 2DOF. Fonte: Autoria própria.

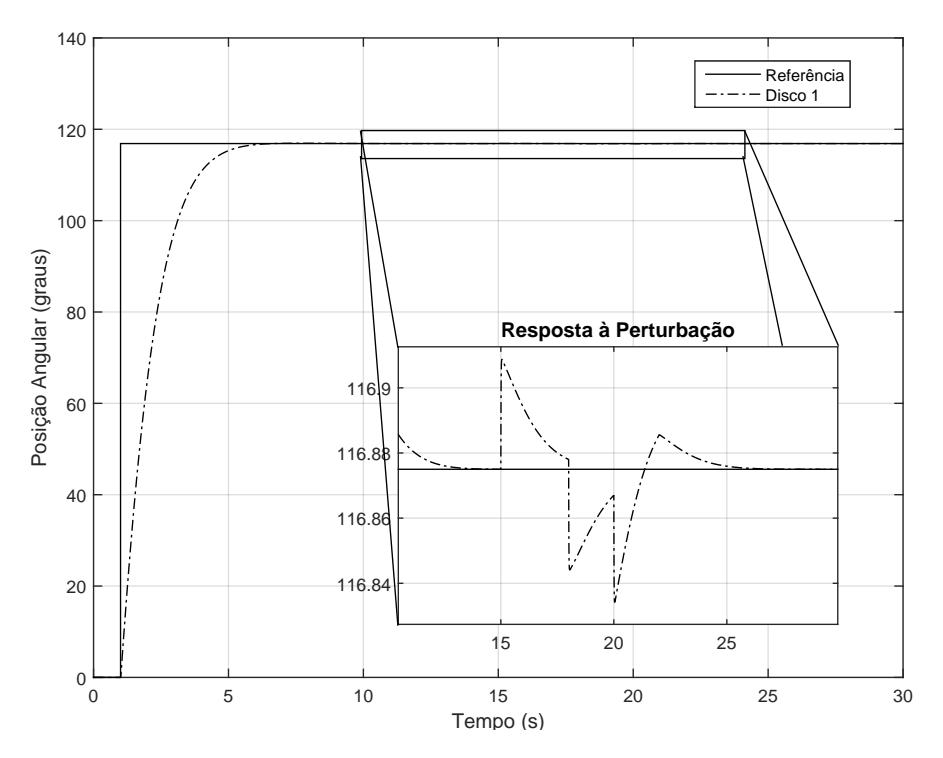

Figura 31: Resposta do sistema 2DOF utilizando o controlador projetado. Fonte: Autoria própria.

### 6.2.3 RESULTADOS EXPERIMENTAIS COM TRES GRAUS DE LIBERDADE ˆ

Para avaliar o comportamento do controlador no sistema com três graus de liberdade, o ganho *K* foi simplificado segundo o que foi proposto em (37). Portanto

 $K_{3D} = [-7267.4 - 66.6 \ 5312.8 \ 859.0 - 48.8 - 6492.3 - 23.9].$ 

O sistema implementado no Simulink é apresentado na Figura 32 e o resultado do teste mostrado na Figura 33.

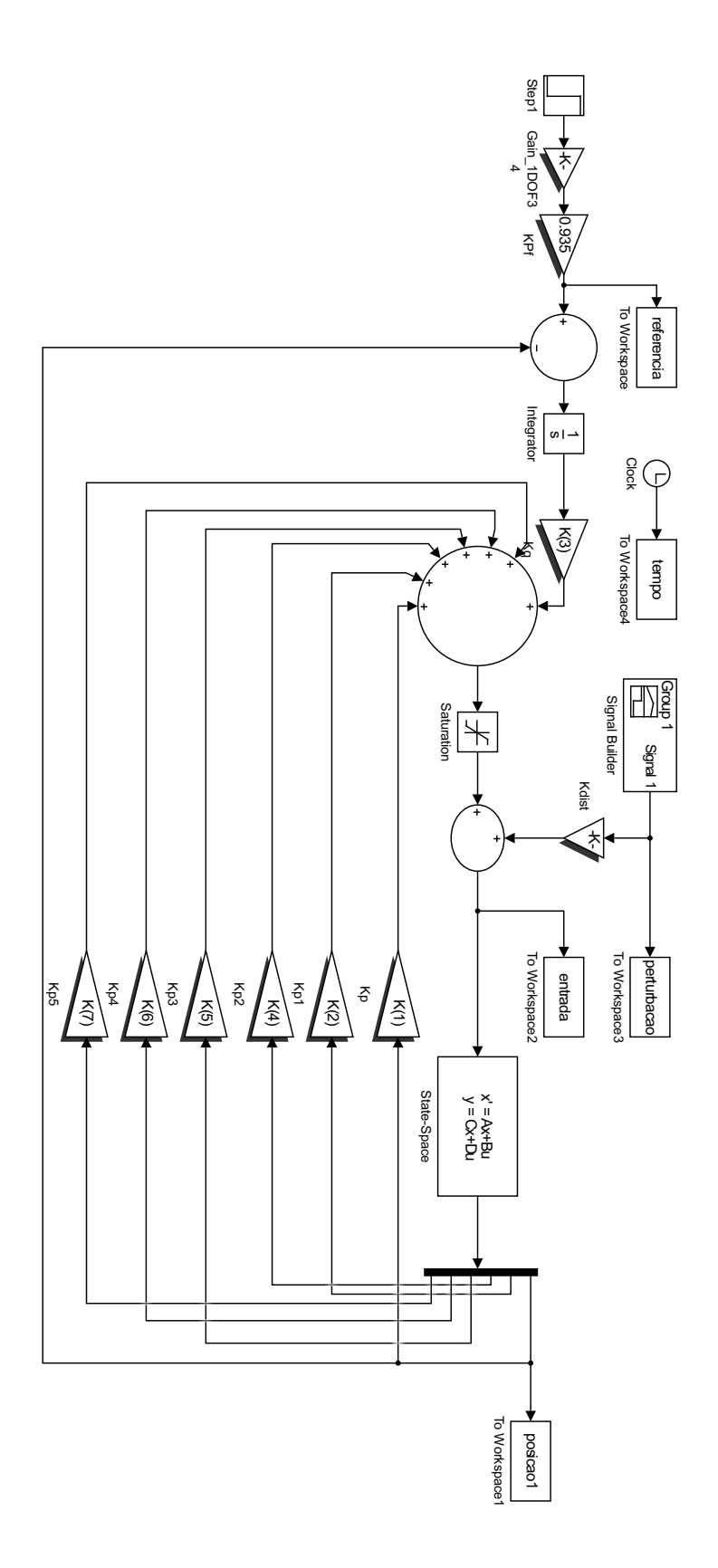

Figura 32: Esquemático utilizado no Simulink para validação do controlador no sistema com 3DOF. Fonte: Autoria própria.

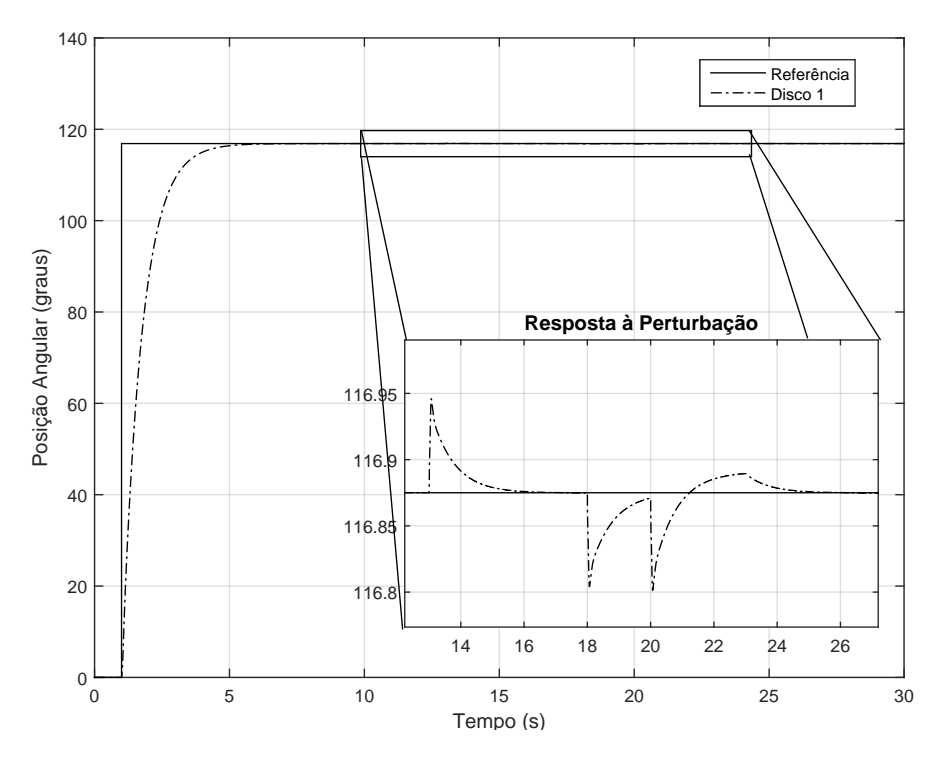

Figura 33: Resposta do sistema 3DOF utilizando o controlador projetado. Fonte: Autoria própria.

### 6.3 CONSIDERAÇÕES

O método proposto para identificação do sistema mostrou-se eficaz com algumas ressalvas, pois para alguns casos o modelo encontrado para determinados discos foi muito distinto do comportamento real da planta. Assim, considera-se que os parâmetros do algoritmo e da coleta de sinais exigem um estudo mais aprofundado.

Quanto ao sistema de controle, o teorema proposto mostrou-se muito satisfatorio para ´ calcular um único ganho de realimentação de estados que tenha performance aceitável para todas as configurações e pode ser promissor se forem adicionados critérios de desempenho.

### 7 CONCLUSAO˜

Neste trabalho foi possível avaliar uma técnica de identificação de sistemas lineares por meio de algoritmo genético, sendo uma importante contribuição para os casos em que os parâmetros não são precisamente conhecidos e seja possível extrair um conjunto de entradas e saídas do sistema.

Utilizando o modelo obtido para cada configuração do sistema torcional, foi projetado um único controlador que atende as especificações de sistemas de ordem distintas, agregando uma interessante abordagem para problemas como os que foram apresentados.

No entanto, quanto à identificação dos modelos utilizando o método proposto, nem todos os resultados foram satisfatórios, visto que para alguns discos os sinais identificados foram muito distintos do real. Apesar dessas incertezas poderem ser futuramente consideradas no cálculo do controlador, alguns parâmetros do algoritmo utilizado na identificação podem ser ajustados a fim de aproximar os resultados.

Com relação ao sistema de controle, foi observado que em todos os casos as respostas foram coerentes. Todavia, os calculos foram todos baseados somente na teoria de estabilidade ´ de Lyapunov, ou seja, não foram desenvolvidos critérios para avaliação de desempenho, visto que o objetivo deste trabalho é determinar um controlador que estabilize esse sistema nas três configurações.

Diante disso, dentre os possíveis trabalhos que poderão ser desenvolvidos futuramente, destacam-se:

- · Ajuste da técnica de identificação dos modelos da planta;
- Utilização de critérios de desempenho do controle;
- · Aplicação de outras técnicas de controle robusto para fins de comparação;
- Implementação do controlador encontrado no sistema real.

### **REFERÊNCIAS**

AGUIRRE, L. A. Introdução à identificação de sistemas–Técnicas lineares e não-lineares aplicadas a sistemas reais. [S.l.]: Editora UFMG, 2004.

AGUIRRE, L. A. et al. Enciclopédia de automática: controle e automacão. [S.l.]: Blucher, 2007.

AGULHARI, C. M. Estabilidade e controle de sistemas lineares e variantes no tempo com parâmetros incertos. 98 p. Tese (Doutorado), Faculdade de Engenharia Elétrica e de Computação, Universidade Estadual de Campinas, Campinas, 2013.

AGULHARI, C. M.; OLIVEIRA, R. D.; PERES, P. L. Robust lmi parser: A computational package to construct lmi conditions for uncertain systems. In: SN. XIX Brazilian Conference on Automation (CBA 2012). [S.l.], 2012. p. 2298–2305.

ANDERSON, B. The small-gain theorem, the passivity theorem and their equivalence. [S.l.]: Journal of the Franklin Institute, Elsevier, 1972. 105–115 p.

BERNUSSOU, J.; PERES, P.; GEROMEL, J. A linear programming oriented procedure for quadratic stabilization of uncertain systems. [S.l.]: Systems & Control Letters, Elsevier, 1989. 65–72 p.

BITMEAD, R. R.; GEVERS, M.; WERTZ, V. Adaptive optimal control: The thinking man's GPC. [S.l.]: Elsevier, 1990.

BOLDRINI, J. L. et al.  $\hat{A}$ lgebra linear. [S.l.]: Harper & Row, 1980.

BOYD, S. P. et al. Linear matrix inequalities in system and control theory. [S.l.]: SIAM, 1994.

CHEN, C.-T. Linear system theory and design. [S.l.]: Oxford University Press, Inc., 1995.

CHRISTOFOROU, A.; YIGIT, A. Fully coupled vibrations of actively controlled drillstrings. Journal of sound and vibration, Elsevier, v. 267, n. 5, p. 1029–1045, 2003.

COLETTI, A. Y. Y. Dinâmica e controle de vibrações torcionais em colunas de perfuração de pocos de petróleo. [S.l.]: São Carlos: Departamento de Engenharia Mecânica, 2011.

CRAIG, J. J. Robótica. 3ª edição. [S.l.]: São Paulo: Editora Pearson, 2012.

CRUZ, J. d. Controle robusto multivariável. [S.l.]: Universidade de São Paulo, São Paulo, Brasil, 1996.

FUJIMOTO, H.; HORI, Y.; KAWAMURA, A. Perfect tracking control based on multirate feedforward control with generalized sampling periods. [S.l.]: Industrial Electronics IEEE Transactions, IEEE, 2001. 636–644 p.

GHAOUI, L. E.; NICULESCU, S.-I. Advances in linear matrix inequality methods in control. [S.l.]: Siam, 2000.

HADDAD, W. M.; BERNSTEIN, D. S. Explicit construction of quadratic Lyapunov functions for the small gain, positivity, circle, and popov theorems and their application to robust stability. Part I: Continuous-time theory. [S.l.]: International Journal of Robust and Nonlinear Control, Wiley Online Library, 1993. 313–339 p.

HAUPT, S. E. Practical genetic algorithms. [S.l.]: John Wiley & Sons, 2004.

KHALIL, H. k. Nonlinear Systems. 3ª.ed. Upper Saddle River, New Jersey: Prentice Hall, 2002.

LINDEN, R. Algoritmos genéticos (2a edição). [S.l.]: Brasport, 2008.

LÖFBERG, J. YALMIP: A toolbox for modeling and optimization in MATLAB.  $[S.l.]:$ Computer Aided Control Systems Design IEEE International Symposium, 2004. 284–289 p.

LYAPUNOV, A. M. The general problem of the stability of motion. [S.l.]: International Journal of Control, 1992. 531-534 p.

NAVARRO-LÓPEZ, E. M.; SUÁREZ, R. Practical approach to modelling and controlling stickslip oscillations in oilwell drillstrings. In: IEEE. Control Applications, 2004. Proceedings of the 2004 IEEE International Conference on. [S.l.], 2004. v. 2, p. 1454–1460.

OGATA, K.; MAYA, P. Á.; LEONARDI, F. **Engenharia de controle moderno**. [S.l.]: Prentice Hall, 2003.

SHAW, I. S. Controle e modelagem fuzzy. [S.l.]: Edgard Blucher, 1999.

SILVA, I. d.; SPATTI, D. H.; FLAUZINO, R. A. Redes neurais artificiais para engenharia e ciências aplicadas. [S.l.]: São Paulo: Artliber, 2010. 33–111 p.

STURM, J. F. Using SeDuMi 1.02, a MATLAB toolbox for optimization over symmetric cones. [S.l.]: Optimization methods and software, Taylor & Francis, 1999. 625–653 p.

TRINDADE, M. A.; SAMPAIO, R. Active control of coupled axial and torsional drillstring vibrations. In: Proceedings of 18th COBEM International Congress of Mechanical Engineering, Ouro Preto, MG, in CD-ROM. [S.l.: s.n.], 2005.

VIDYASAGAR, M. Nonlinear systems analysis. [S.l.]: Siam, 2002.